#### **Typované funkcionální genetické programování**

*aneb*

#### **Výlet do automatické syntézy programů**

Tomáš Křen

*Ústav informatiky AV ČR* & *KTIML MFF UK*

# Co to je Genetické programování?

- Optimalizační metoda inspirovaná evolucí.
- Reprezentace řešení: **syntaktický strom programu**

- **Hlavní vstupy**:
	- Fitness funkce
	- Množina stavebních symbolů
	- Genetické operátory (+ mechanizmus selekce)
- **Výstup:**
	- Programy

# GP jedinec

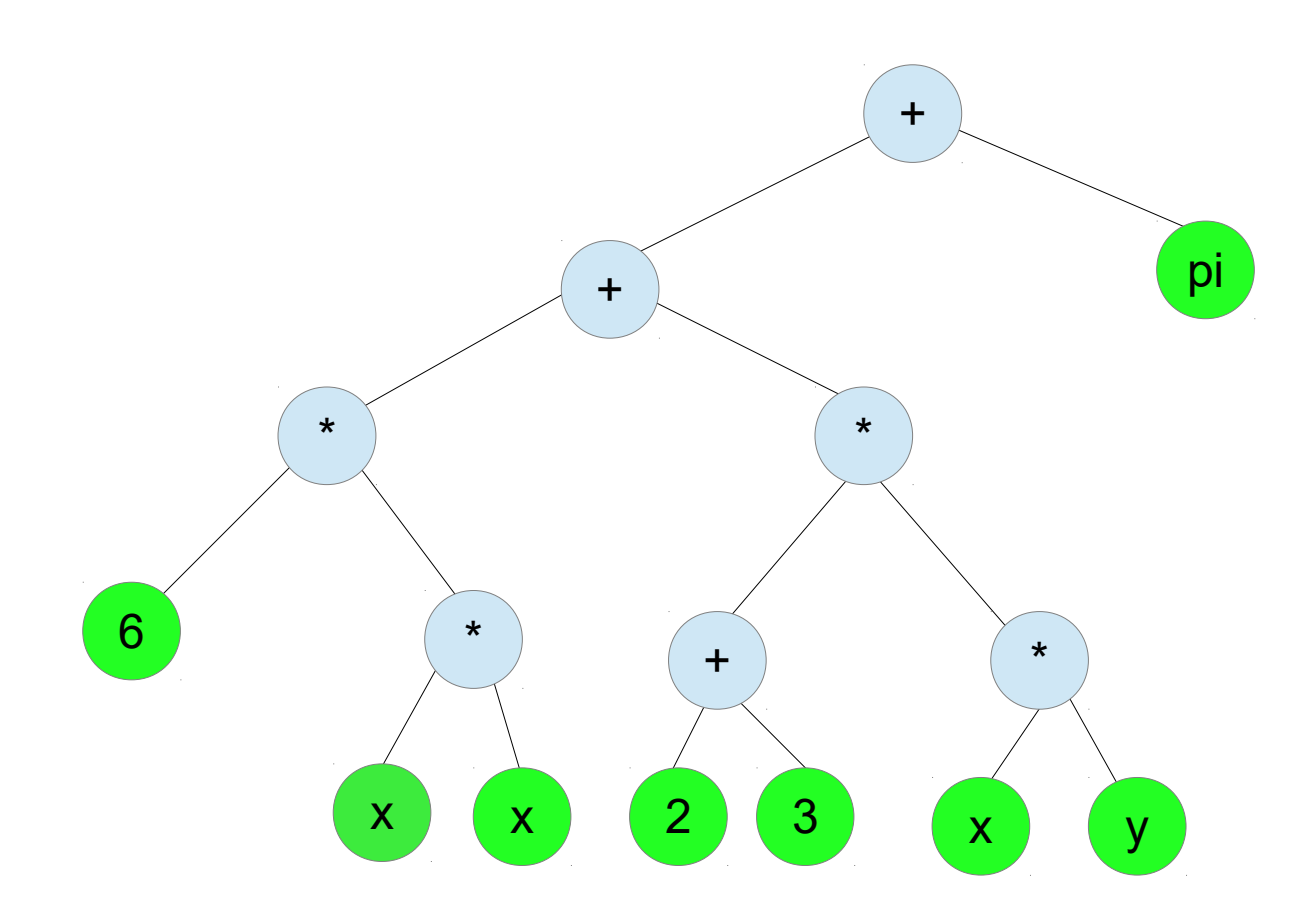

function  $(x, y)$  { return  $((6*(x*x)) + ((2+3)*(x*y)))+pi;$  $\}$ 

# Jak to funguje?

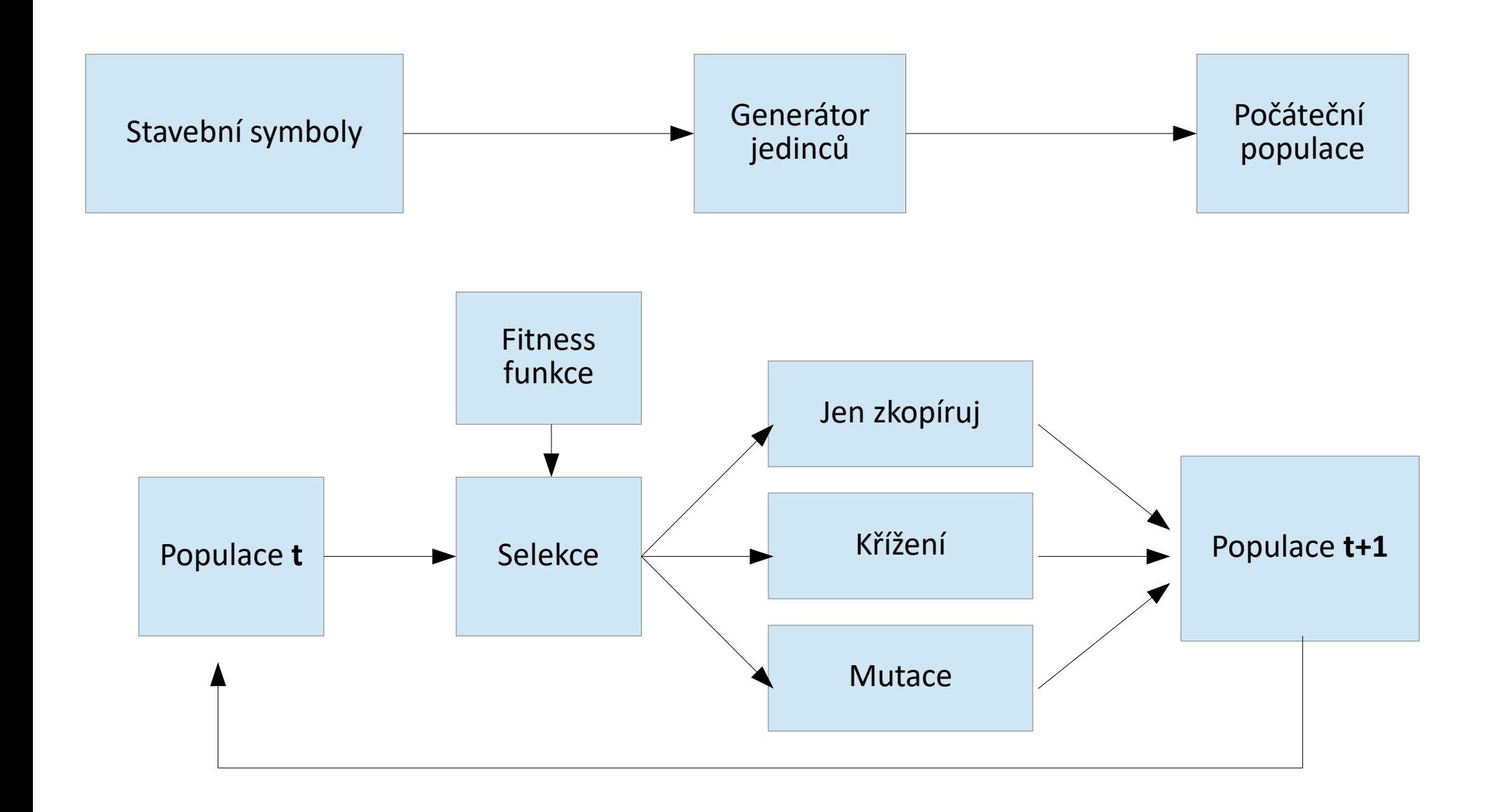

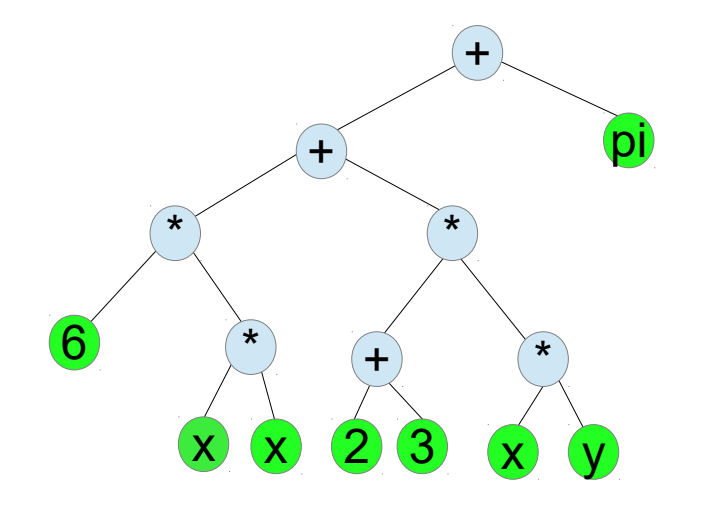

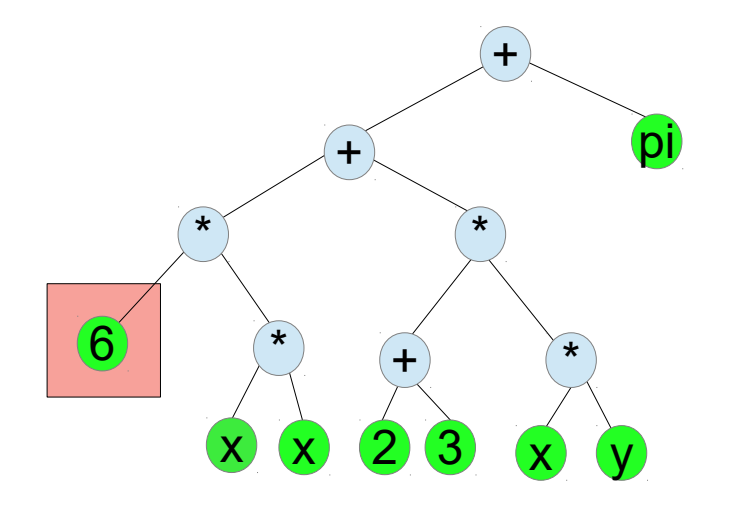

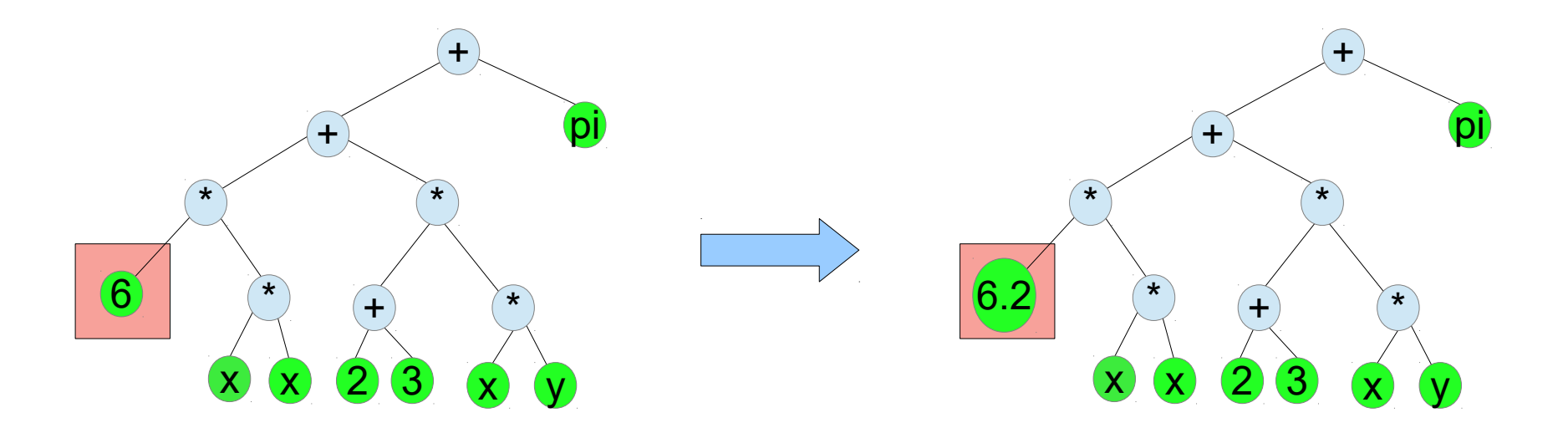

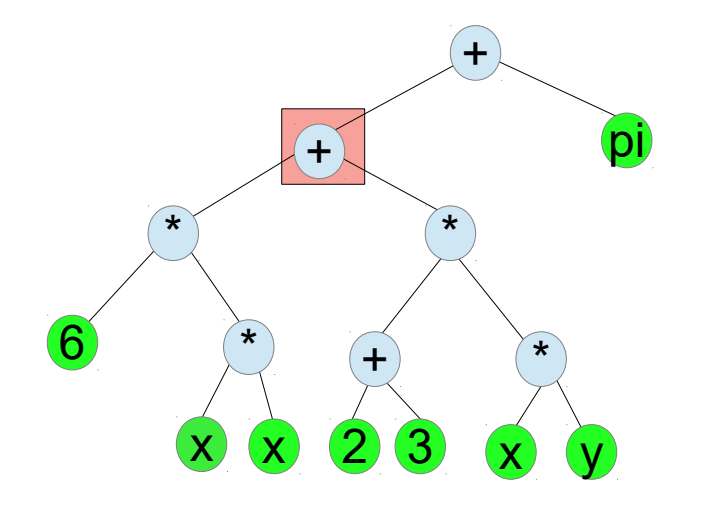

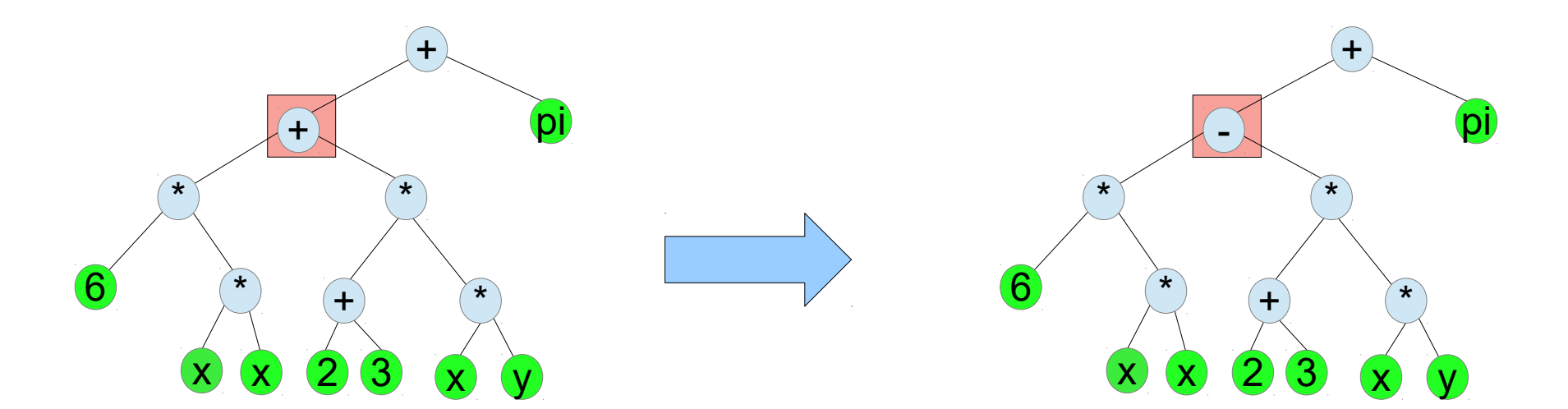

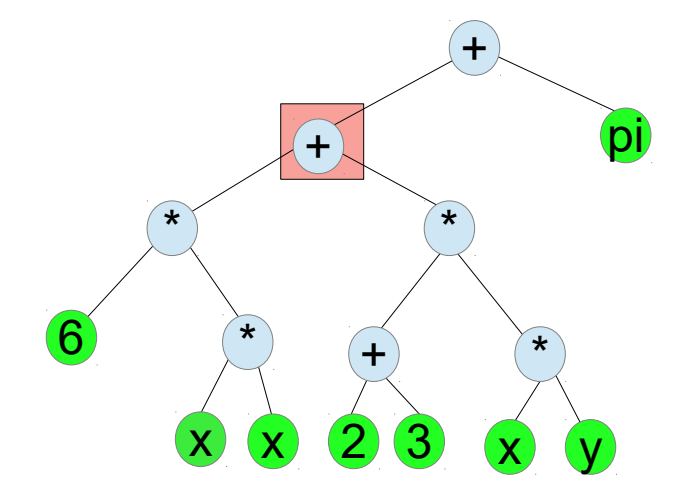

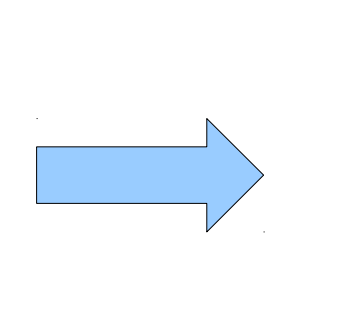

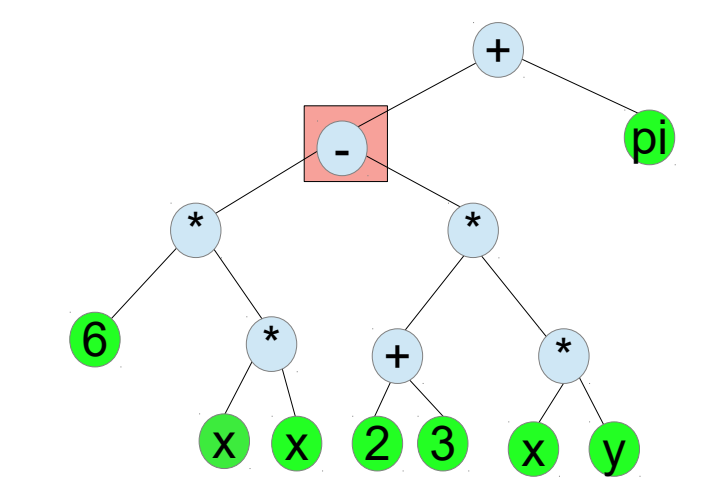

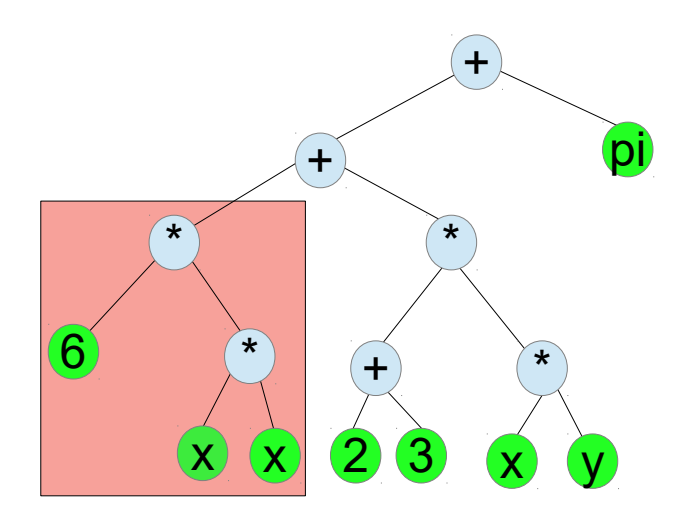

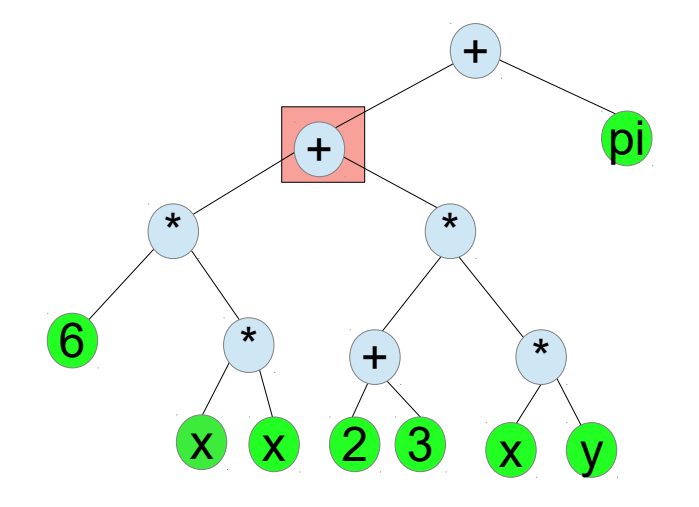

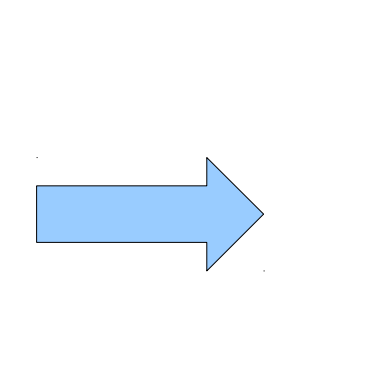

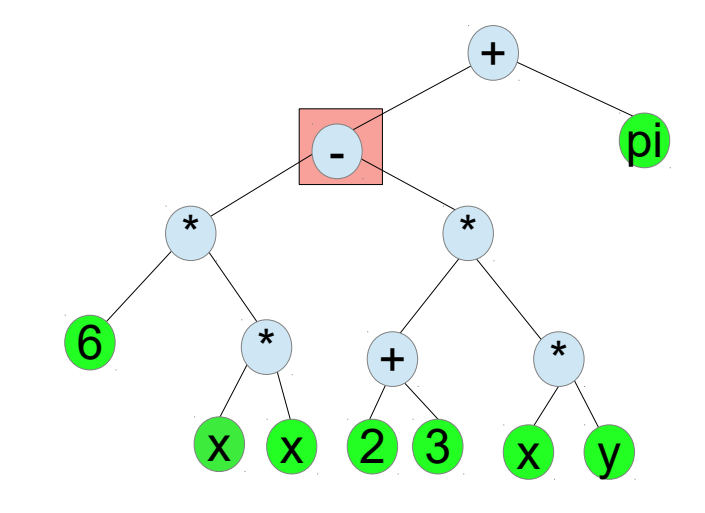

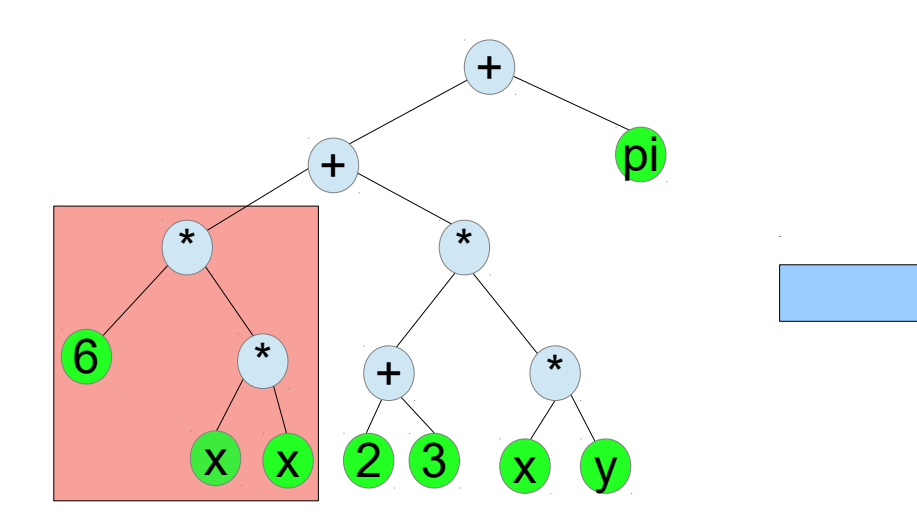

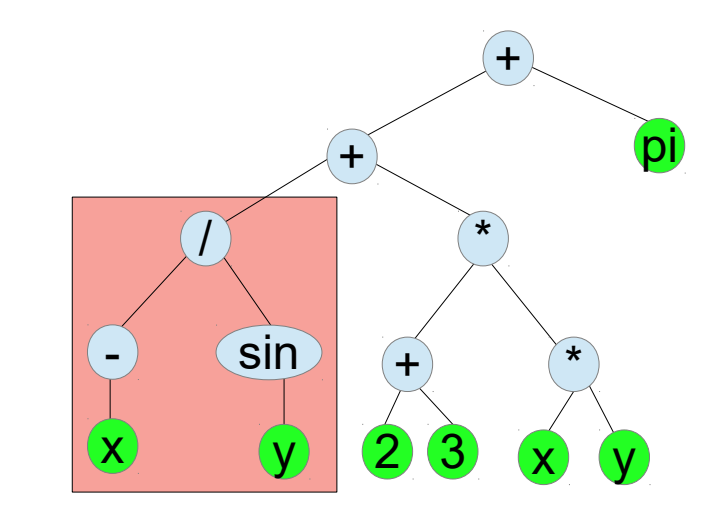

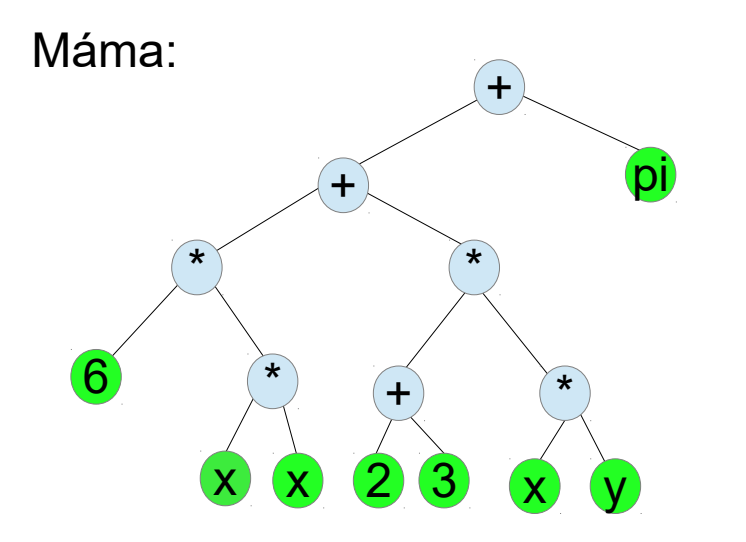

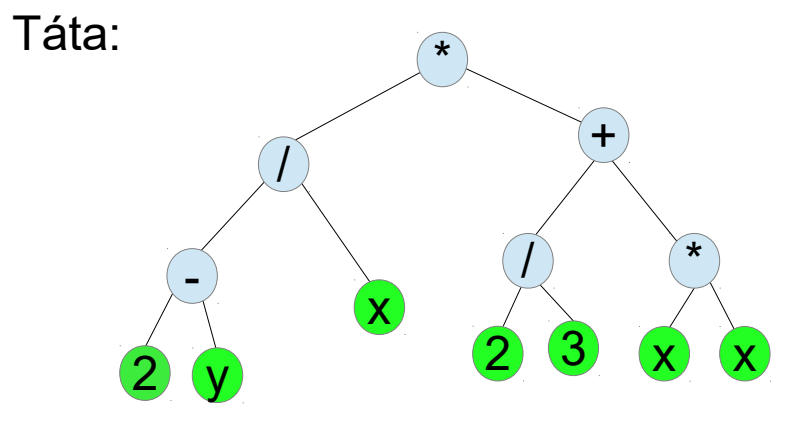

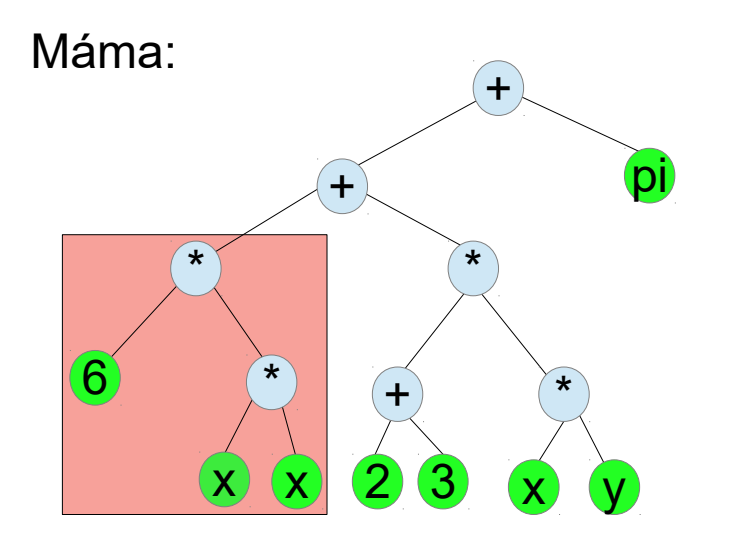

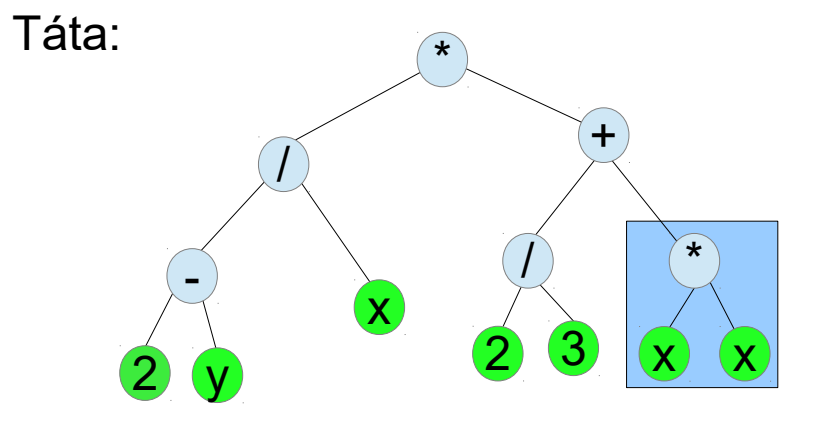

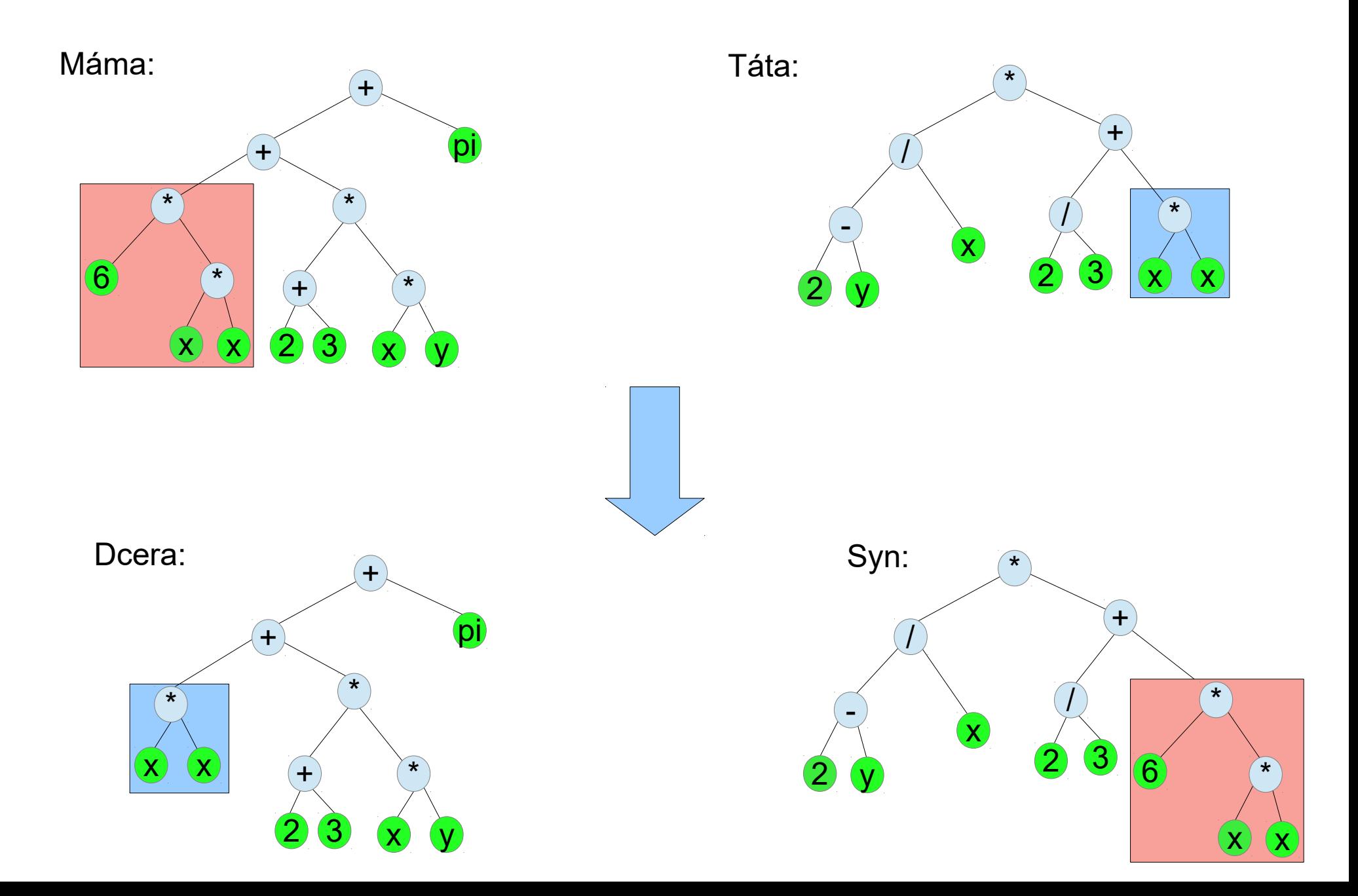

# Typy v GP

- Výhody
	- Do sady stavebních symbolů můžeme přidávat dle libosti
	- Vhodně volená typová omezení činí programy smysluplnější
	- Prohledávaný prostor je menší
- Nevýhody
	- Algoritmus GP se zkomplikuje (generování, gen. operátory)
	- Pro moc silný typový systém může být problém vůbec najít korektního jedince

# **Výhody použití přístupů z funkcionálního programování v GP**

- Komplexní nebo obecné programovací konstrukty mohou být reprezentovány jako higher-order funkce (které můžeme dát do množiny stavebních symbolů)
- Typy umožňují precizní způsob jak vynucovat tvrdá omezení na strukturu generovaných programů.
- *Curry-Howardův izomorfismus ...*

#### **Curry-Howardův izomorfismus**

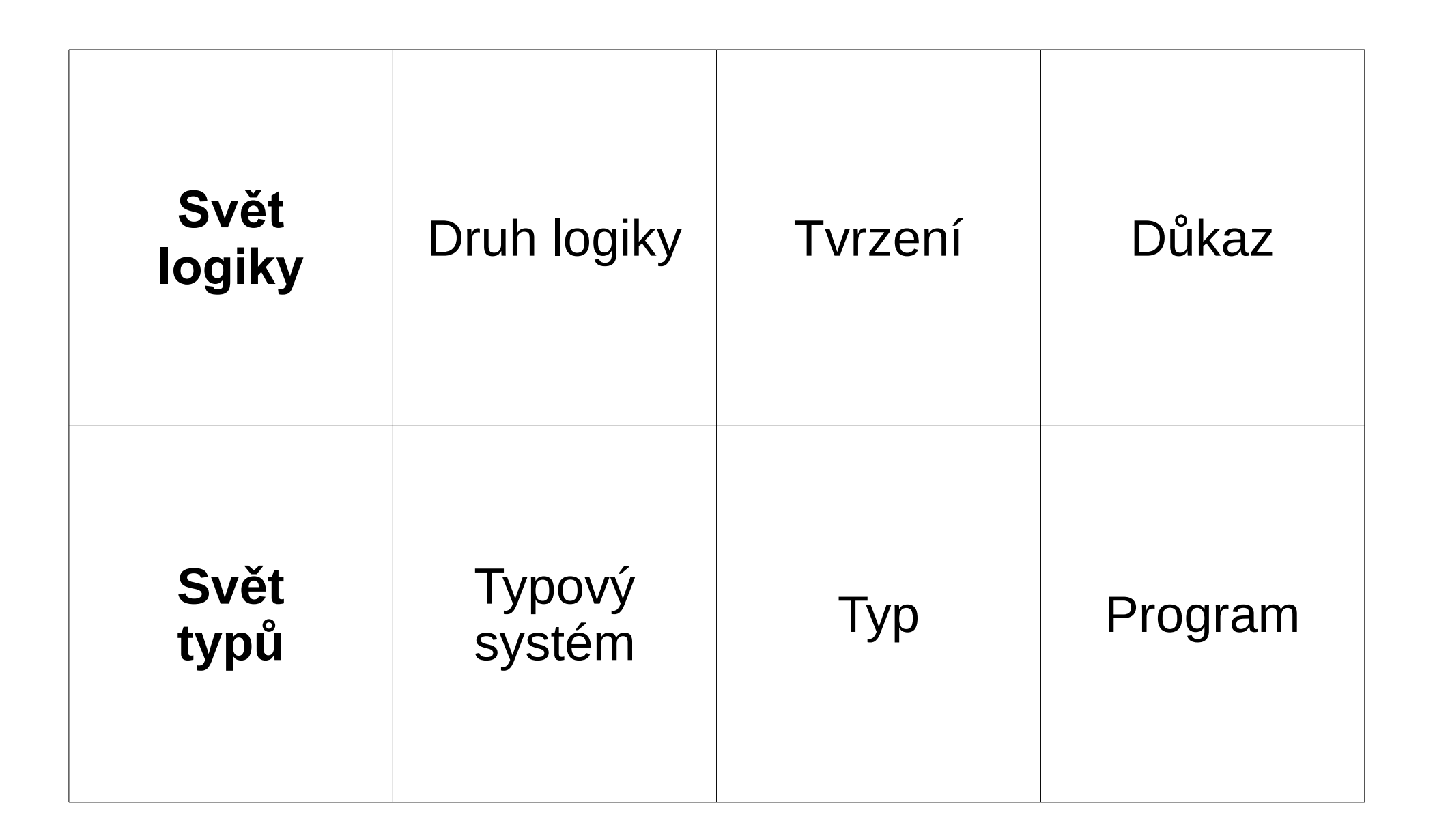

### **Curry-Howardův izomorfismus**

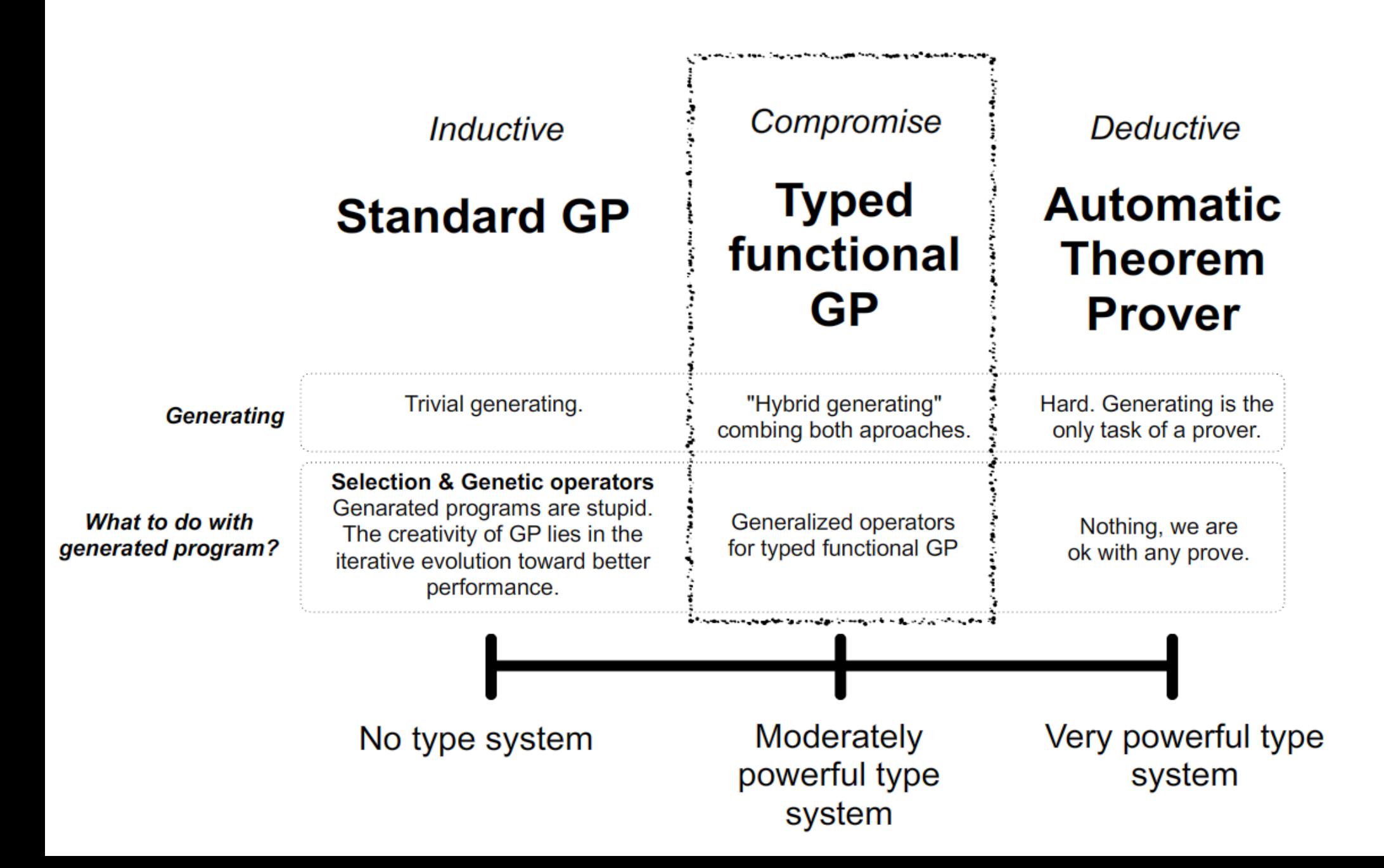

### První příklad aplikace TFGP: **Evoluce ML workflows**

- Existuje mnoho *Machine Learning* metod
	- A každá se funguje různě kvalitně na různých datasetech
- **Workflow** : Kombinace několika jednoduchých metod do jedné komplikovanější.
	- Může výrazně zlepšit výsledky

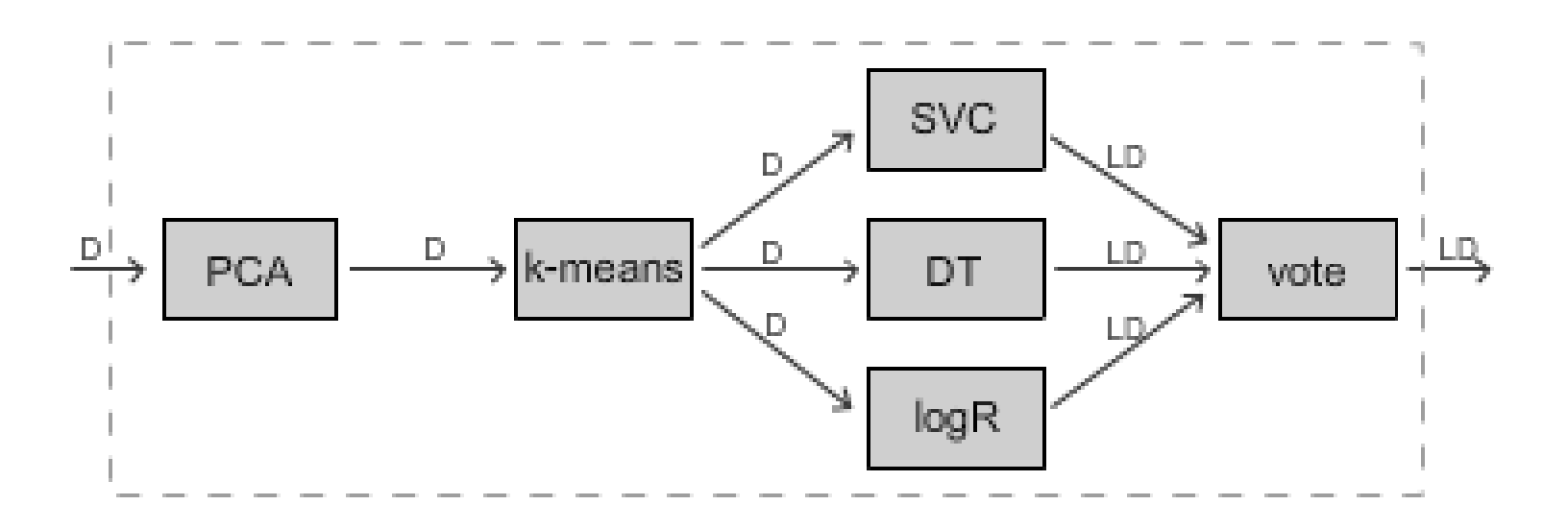

# **Naše workflow reprezentace**

- ML workflow lze přirozeně reprezentovat jako **Directed Acyclic Graph** (DAG)
- ... který reprezentujeme jako strom programu popisující konstrukci onoho DAGu
	- Operacemi *kombinujícími menší DAGy do větších*

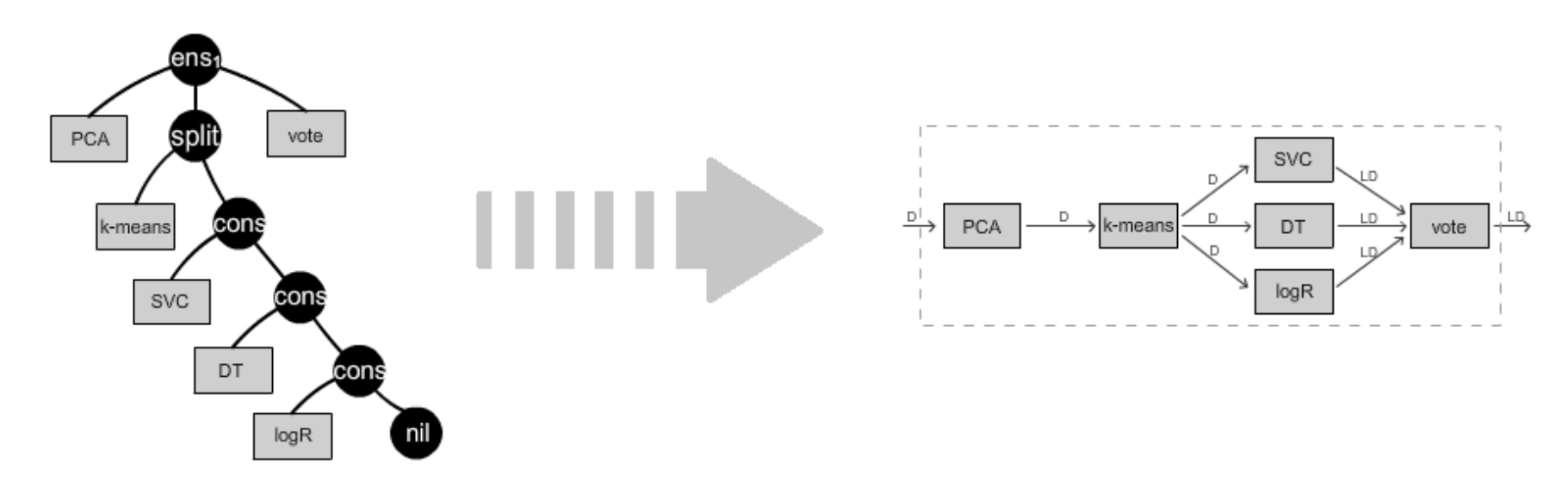

- **Listy** odpovídají ML metodám
	- Tedy v zásadě funkcím
- A tedy **vnitřní vrcholy** odpovídají "higher order funkcím"
	- Typy nám pomohou zvládnout, aby vznikaly jen smysluplné kombinace

# Klasifikátor

- Natrénovaný klasifikátor lejbluje data
	- transformuje Data na Labeled Data
- používáme:
	- Support vector classifier
	- Logistic regression
	- Gaussian naive Bayes
- Decision tree
- Perceptron
- MLP
- LDA
- QDA

Labeled Data (LD)

'nН

3 -5  $10.5$ 

 $0.047$  3.2 11.6

 $3.1$ 

 $32$ 

olatile chlorid

0.049

0,033

 $0.044$ 

 $0.074$  3.1

 $0.052$  3.4

 $0.26$ 

 $0.67$ 

 $0.27$  $0.27$ 

 $0,32$ 

 $0.24$ 

alcol quality

 $9,3$ 

 $10$ 

 $12.3$ 

 $10$ 

- PAC
- SGD

#### Data (D)

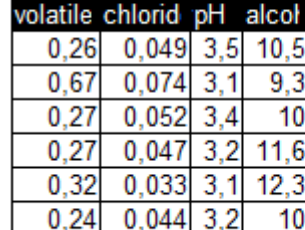

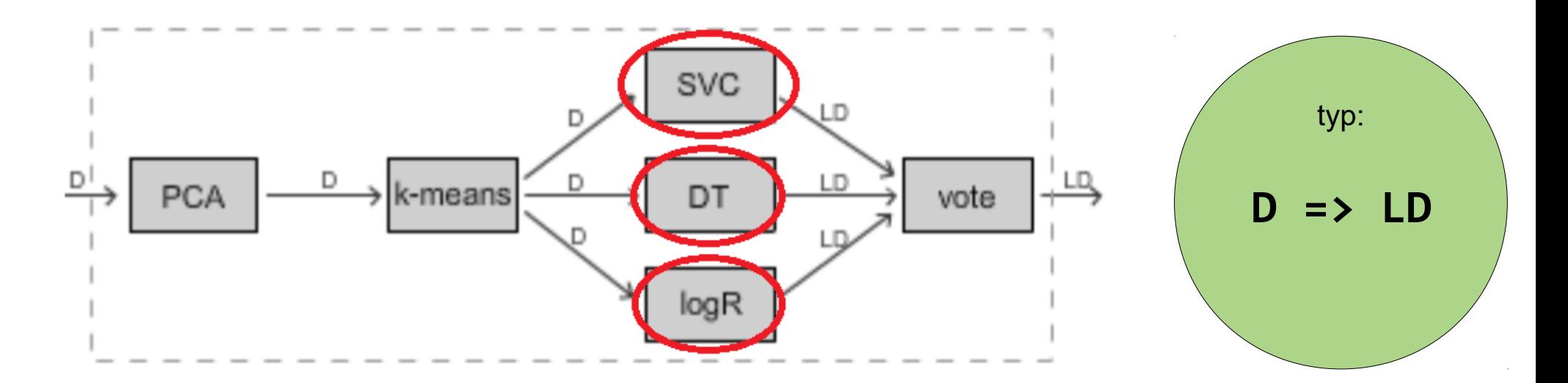

## Preprocessing

- používáme:
	- k-best

● Preprocessing transformuje data na trochu jiná data

– PCA

#### Data (D)

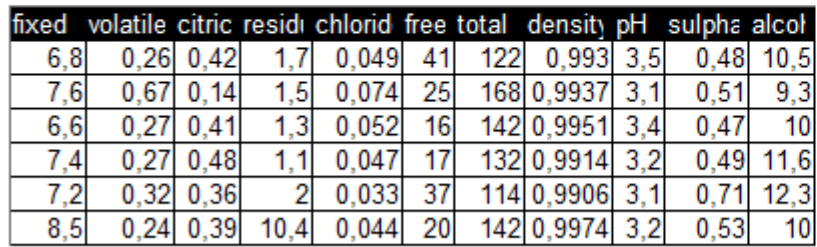

#### Data (D)

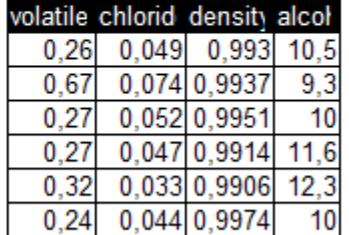

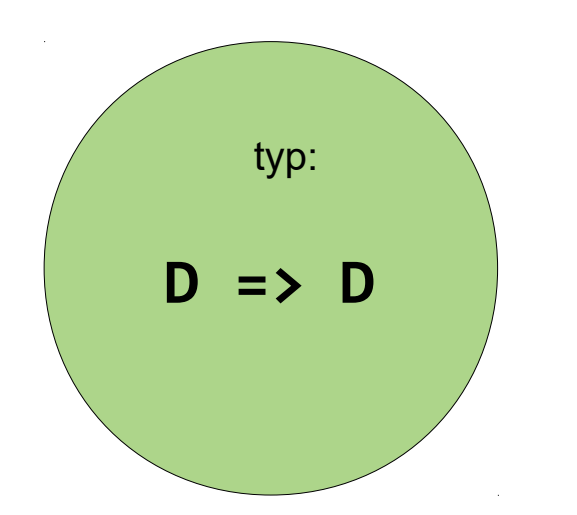

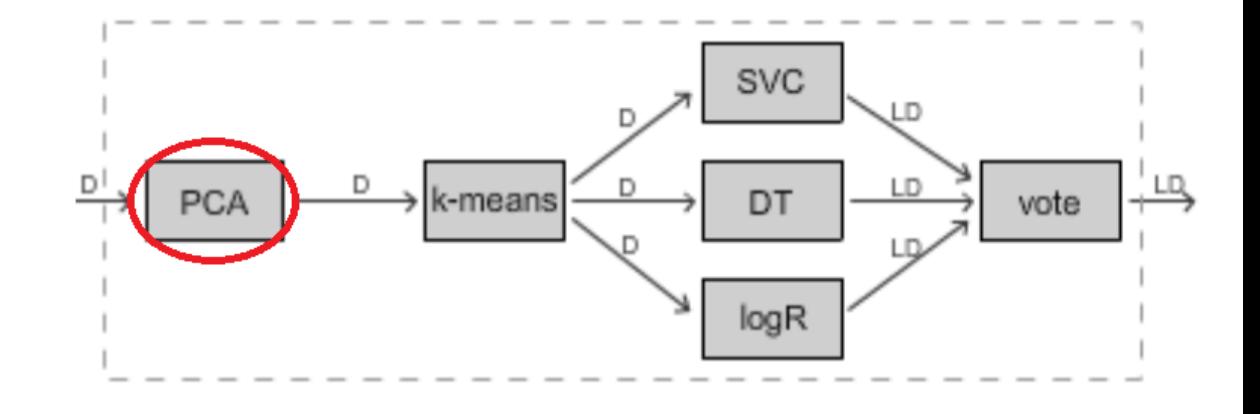

# Splitter

● Splitter rozděluje tok dat do několika větví.

- We use:
	- k-means
	- copy

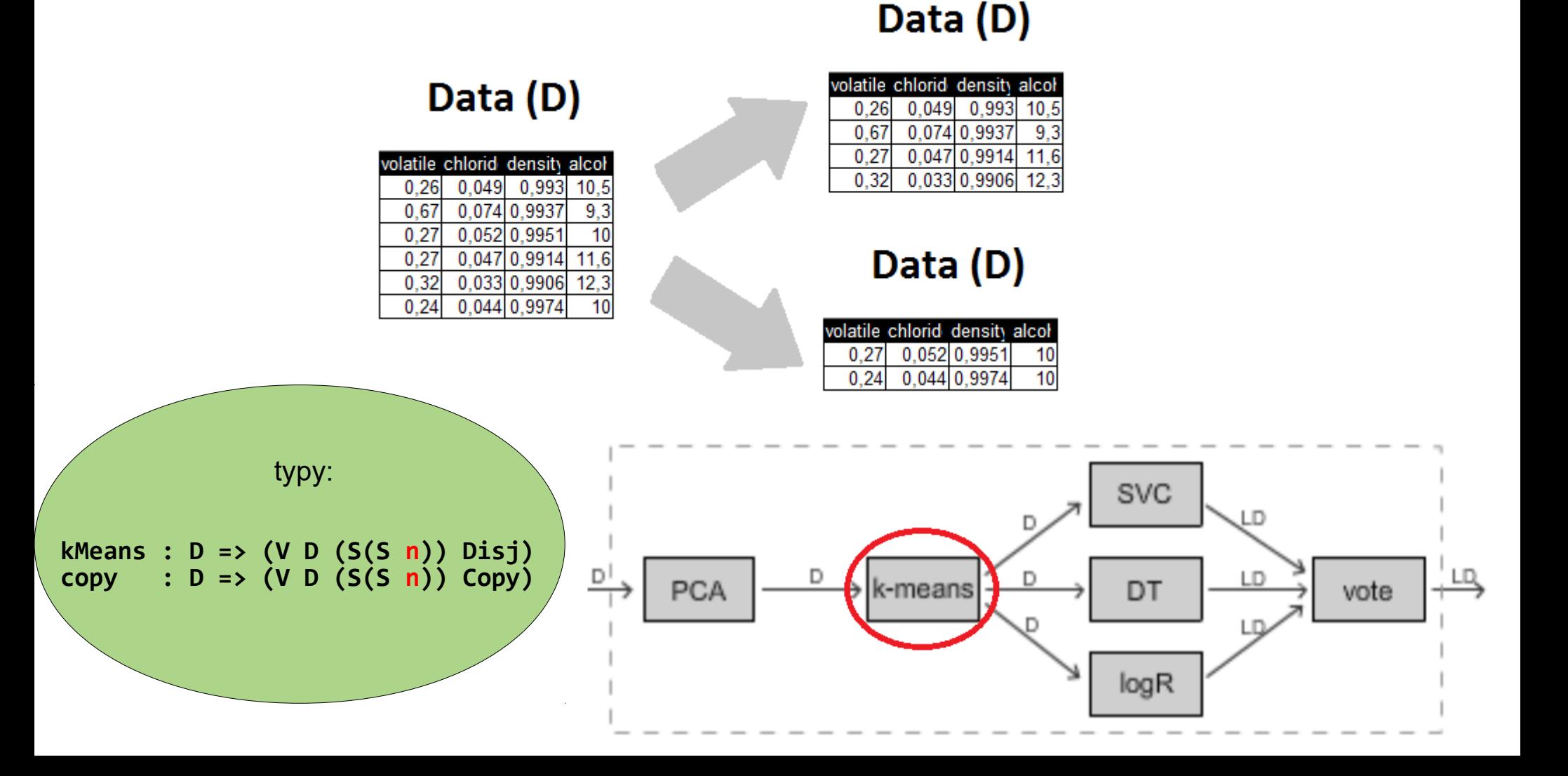

# Merger

A merger je taky dat zase spojuje dohromady.

**PCA** 

- We use:
	- Union / Voting
	- **Stacking**
- Labeled Data (LD) volatile chlorid pH alcol quality  $0.26$  $0.049$  3.5 10.5 Labeled Data (LD) volatile chlorid pH alcol quality volatile chlorid pH alcol quality  $0,26$  0,049 3,5 10,5  $0.26$  0.049 3.5 10.5 volatile chlorid pH alcol quality  $0,26$  0.049 3.5 10.5 SVC typy: **vote : (V LD (S(S n)) an ) => LD** D means vote DT **Stacker : (V LD (S(S n)) Copy) => D**logR

# Sériové zapojení

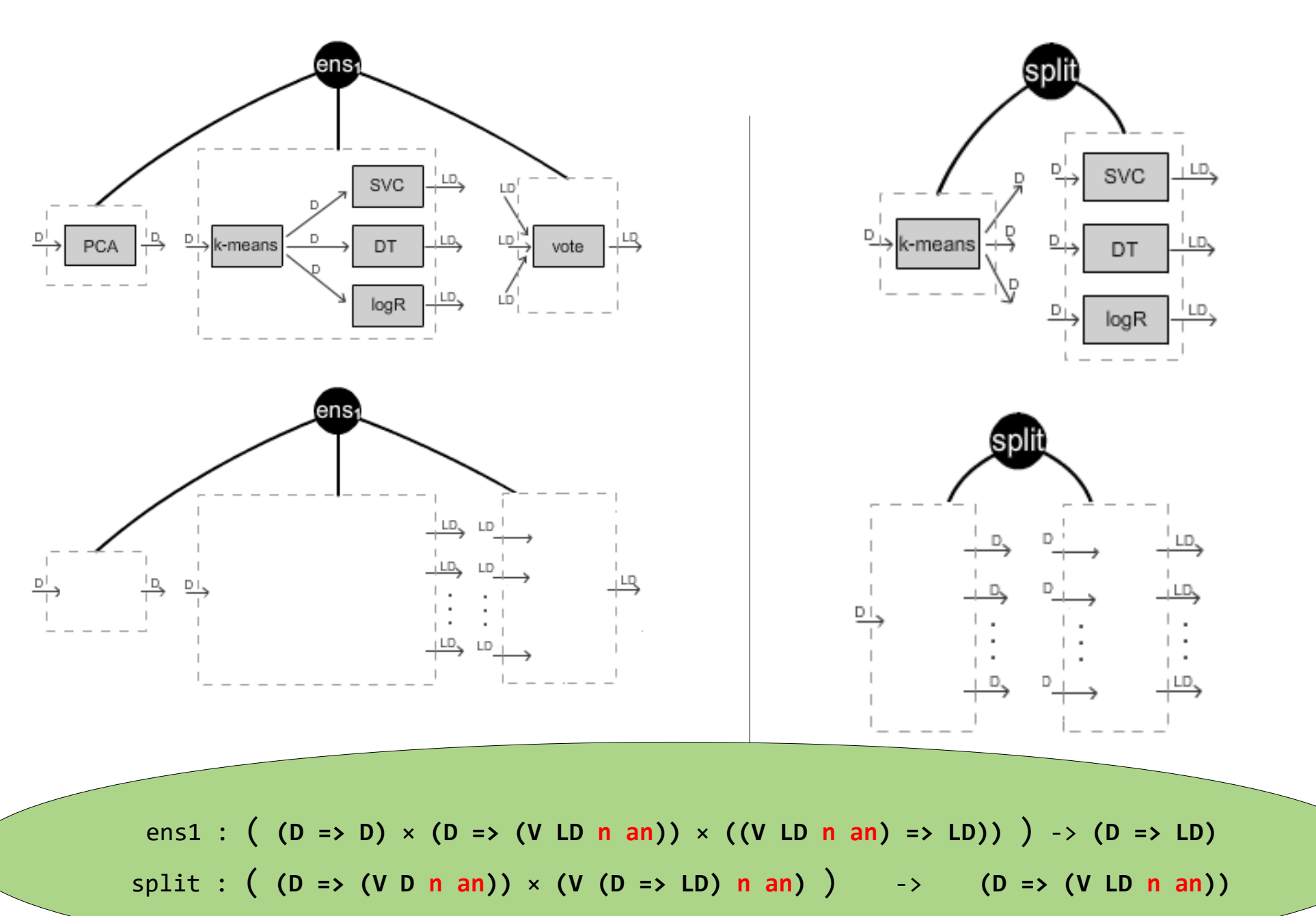

### .. a paralelní zapojení

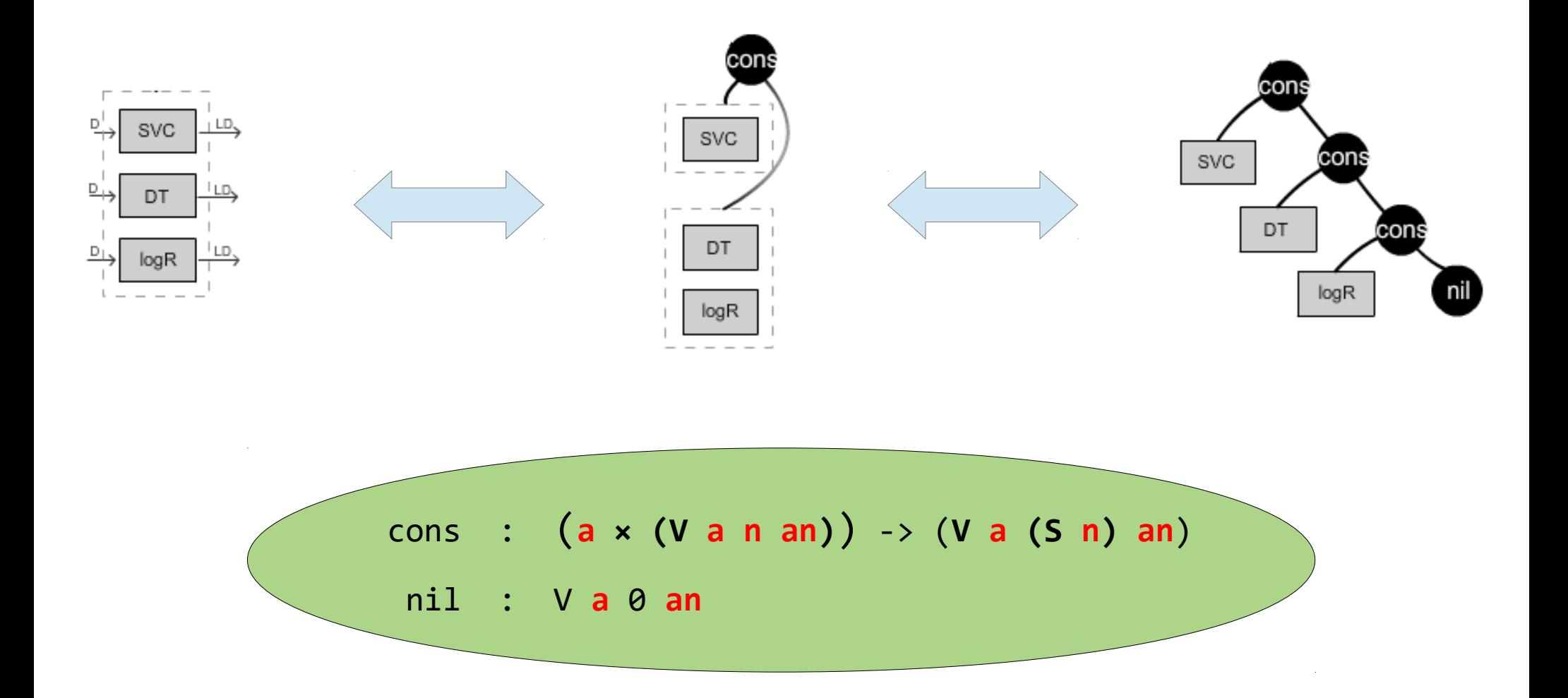

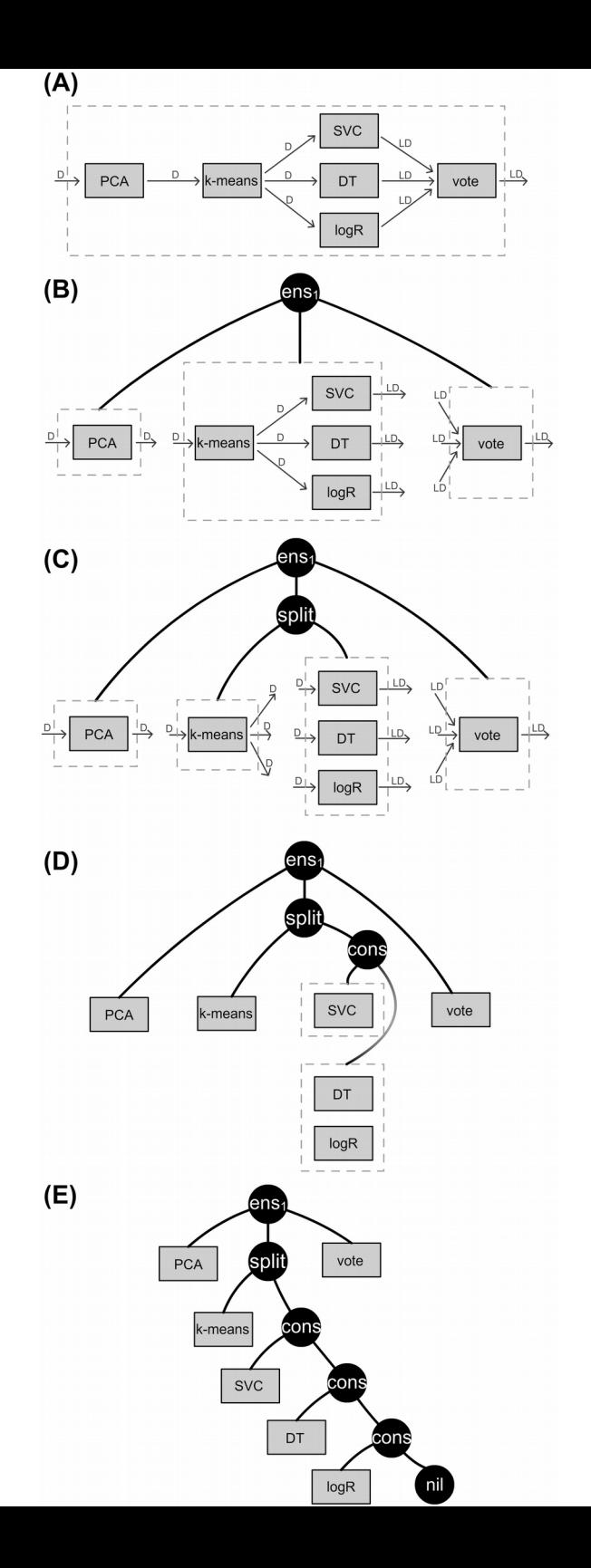

### … a taky **Stacking** & **Boosting** ensemblové metody

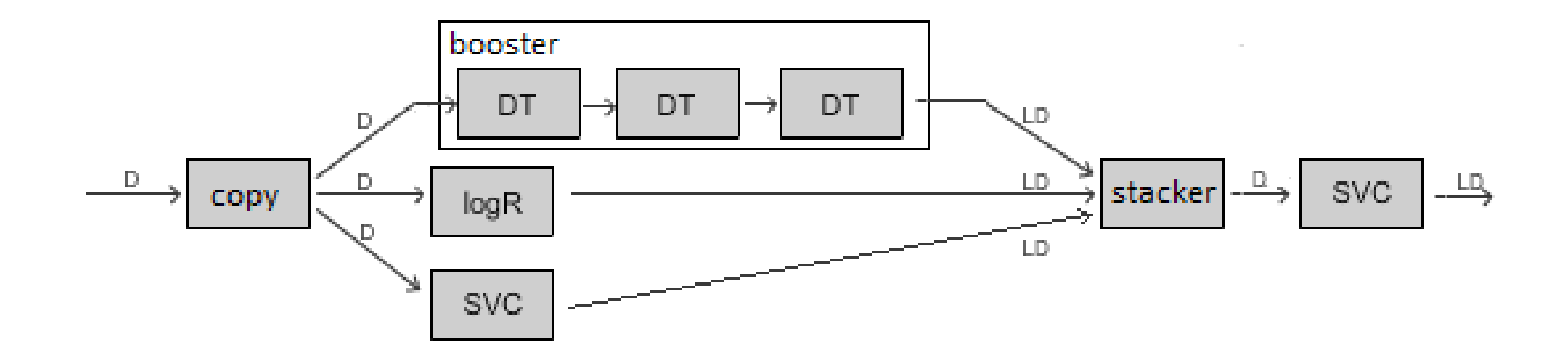

- **Stacking** Kombinuje predikce předchozích klasifikátorů jako nový dataset.
- **Boosting**  Ensemble tvořený serií klasifikátorů, kde každej další klasifikátor se soustředí na chybně klasifikované předpovědi klasifikátorů před ním.

### Stavební symboly

#### Vnitřní vrcholy

ens1 ens0 split cons stacking boosting booster

#### Listy

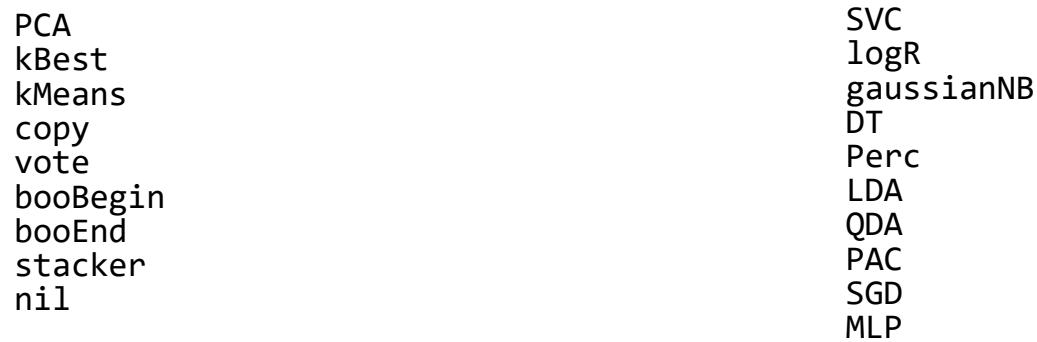

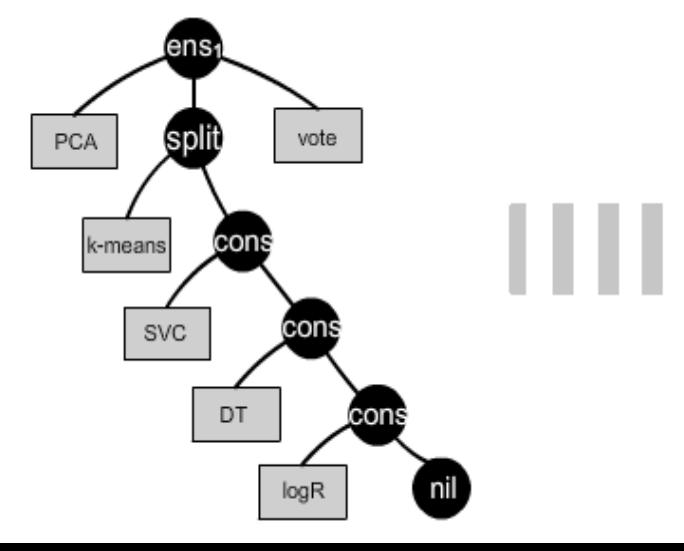

+ set of parameters for the ML methods

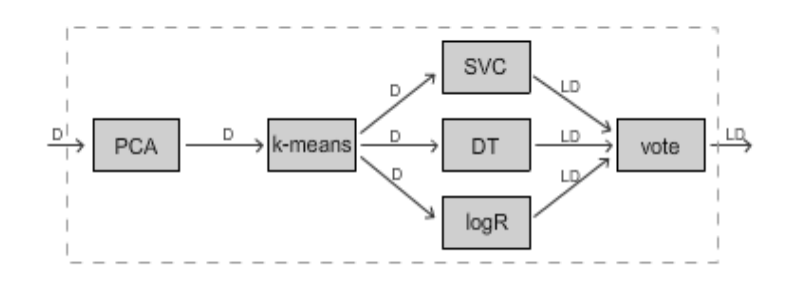

### **Stavební symboly**

#### **Vnitřní vrcholy**

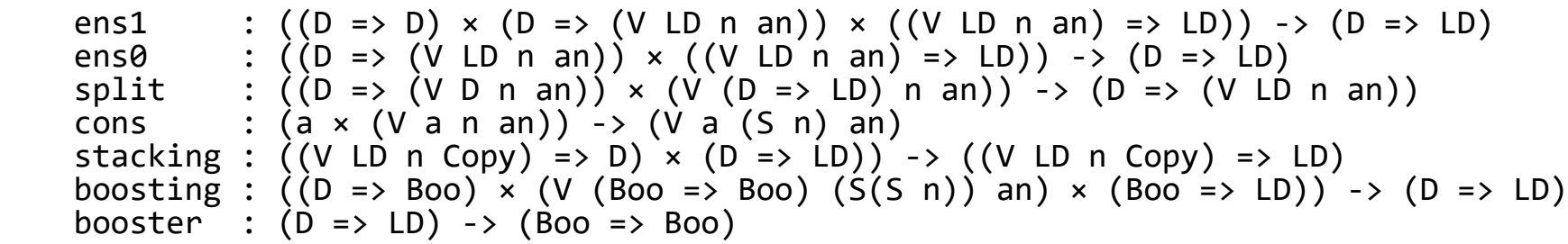

#### **Listy**

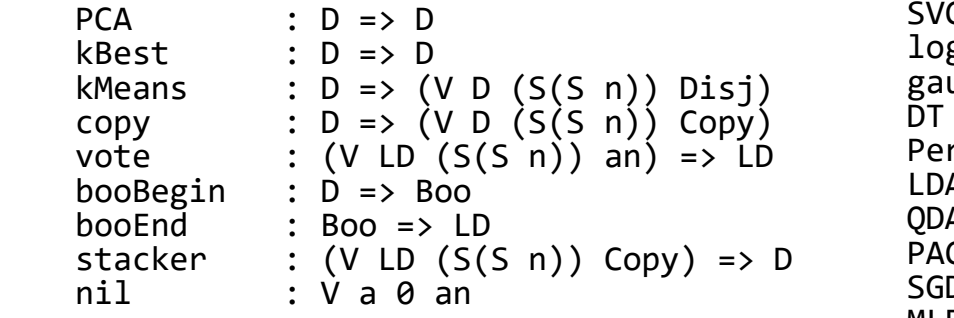

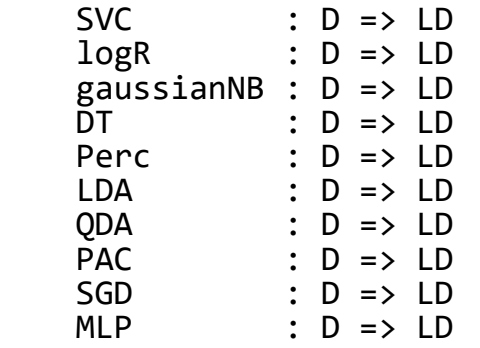

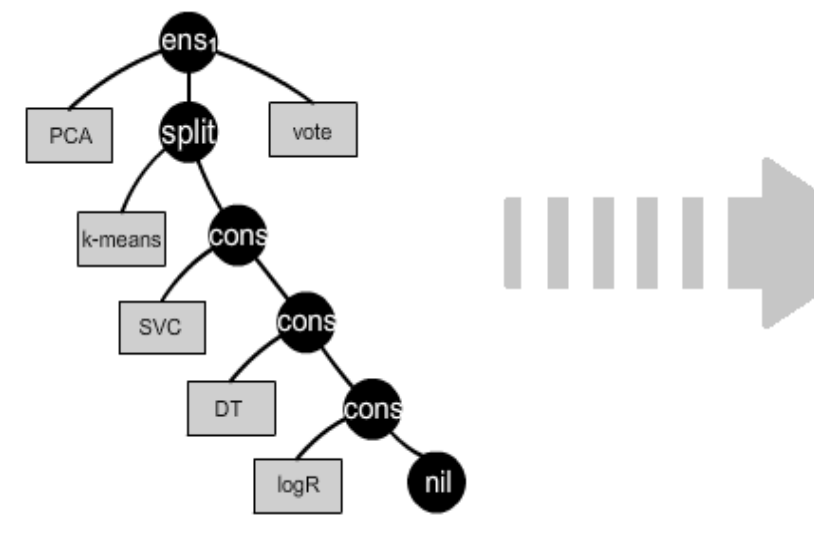

#### *+ set of parameters for the ML methods*

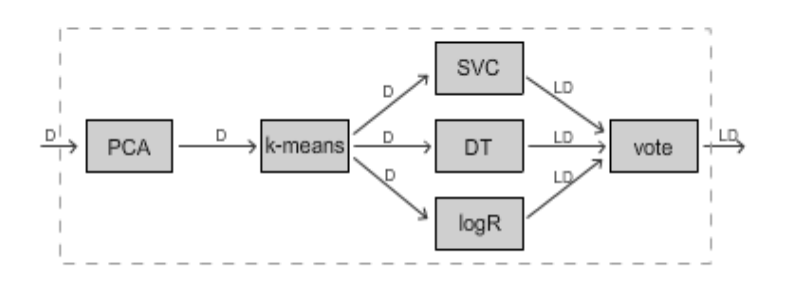

### **Stavební symboly**

#### **Vnitřní vrcholy**

```
ens1 : ((D \Rightarrow D) \times (D \Rightarrow (V \perp D \cap an)) \times ((V \perp D \cap an) \Rightarrow LD)) \Rightarrow (D \Rightarrow LD)<br>ens0 : ((D \Rightarrow (V \perp D \cap an)) \times ((V \perp D \cap an) \Rightarrow LD)) \Rightarrow (D \Rightarrow LD): (\overrightarrow{D} \Rightarrow (\overrightarrow{V} \text{ LD} \text{ n} \text{ an})) \times ((\overrightarrow{V} \text{ LD} \text{ n} \text{ an}) \Rightarrow (\overrightarrow{D}) \rightarrow (\overrightarrow{D} \Rightarrow \text{LD}))split : (\overrightarrow{D} \Rightarrow (\overrightarrow{V} \cap \overrightarrow{n} \text{ an}))' \times (\overrightarrow{V} \cdot (\overrightarrow{D} \Rightarrow LD) \cap \overrightarrow{n} \text{ an}))' \rightarrow (D \Rightarrow (V \perp \overrightarrow{D} \cap \overrightarrow{an}))cons : (a \times (V \text{ a n an})) \rightarrow (V \text{ a } (S \text{ n}) \text{ an})stacking : ((V \ L D \ n \ Copy) \Rightarrow D) \times (D \Rightarrow LD)) \rightarrow ((V \ L D \ n \ Copy) \Rightarrow LD)boosting : ((D \Rightarrow \text{Boo}) \times (V (\text{Boo} \Rightarrow \text{Boo}) (S(S \cap)) \text{ an}) \times (Boo \Rightarrow LD)) \rightarrow (D \Rightarrow LD)booster: (D \Rightarrow LD) \rightarrow (Boo \Rightarrow Boo)
```
#### **Listy**

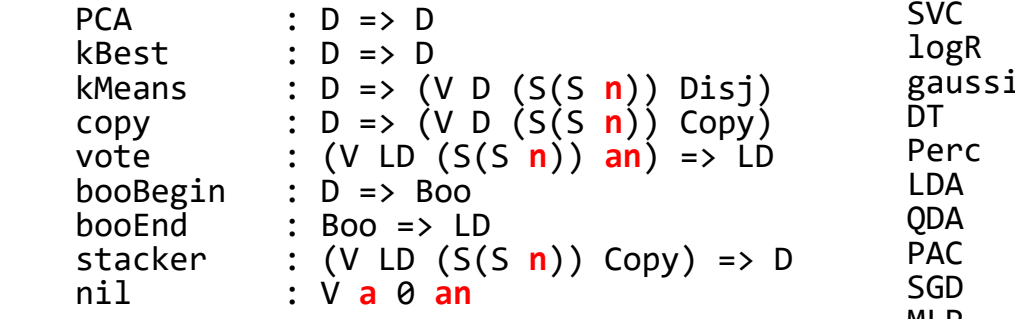

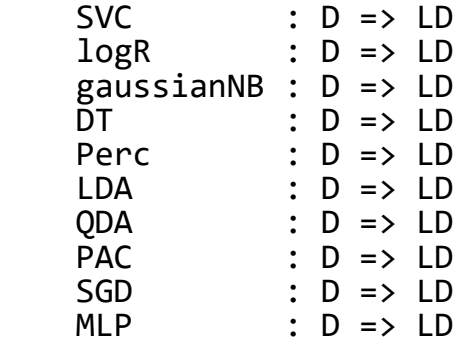

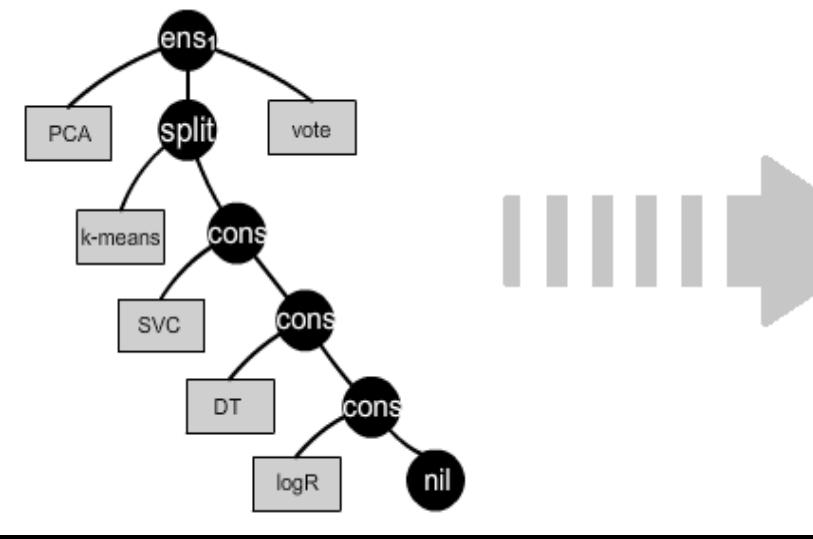

#### *+ set of parameters for the ML methods*

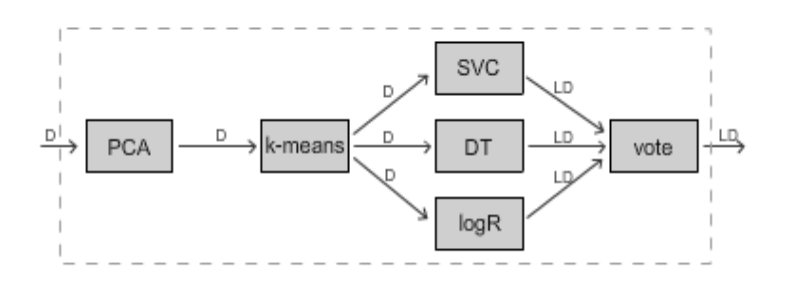

# Genetické operátory: **Generování, Křížení & Mutace**

- Používáme náš nový algoritmus pro rychle generování stromů
	- Vhodný pro parametricky polymorfický typový systém
	- Schopný uniformního generování
- Typovaná verze tree-swapping křížení
- A několik mutací
	- Same size tree mutation
	- Mutation of single parameter (of machine learning method)

# Příklady jedinců

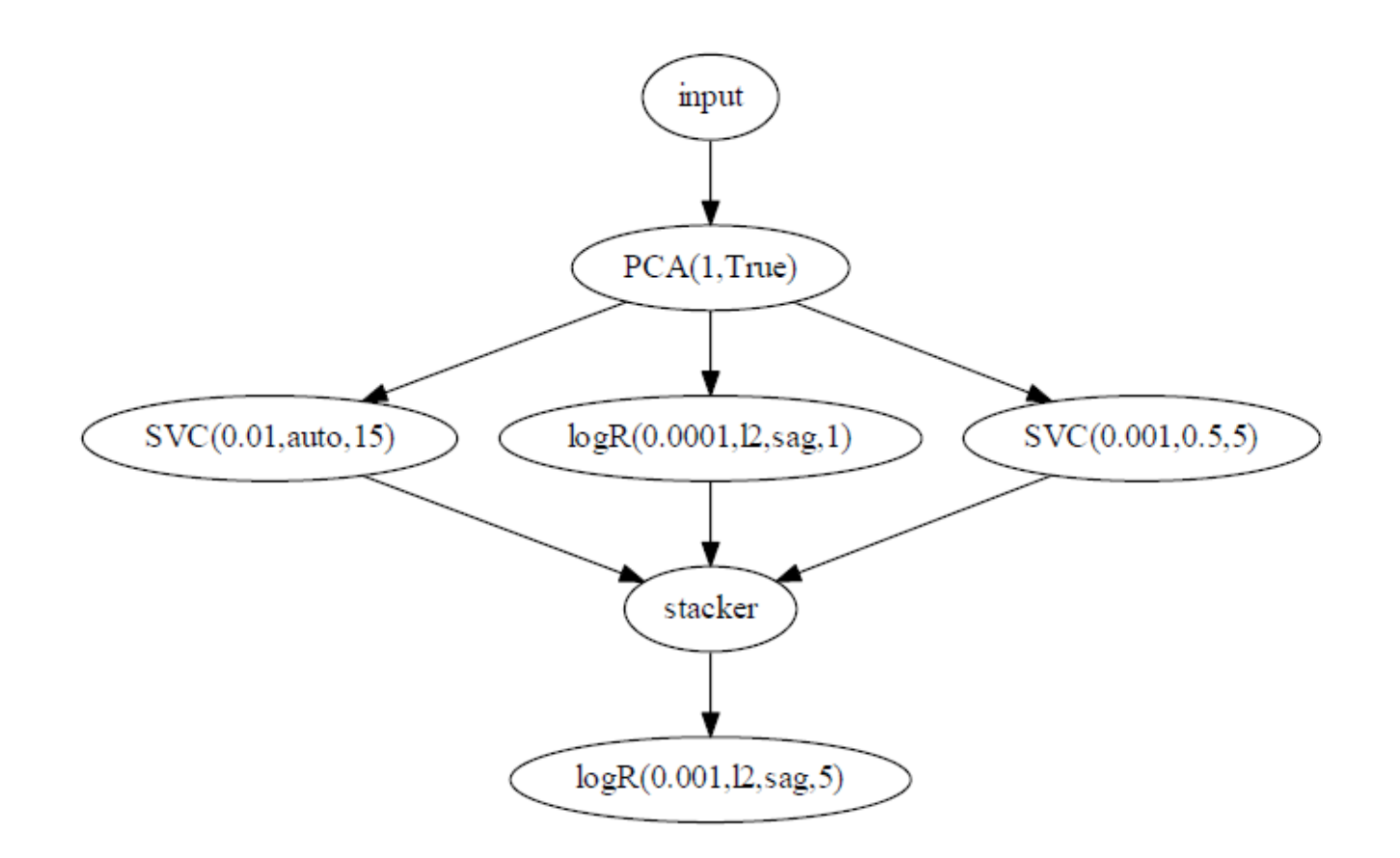

One of the best workflows for the magic dataset.

# Příklady jedinců

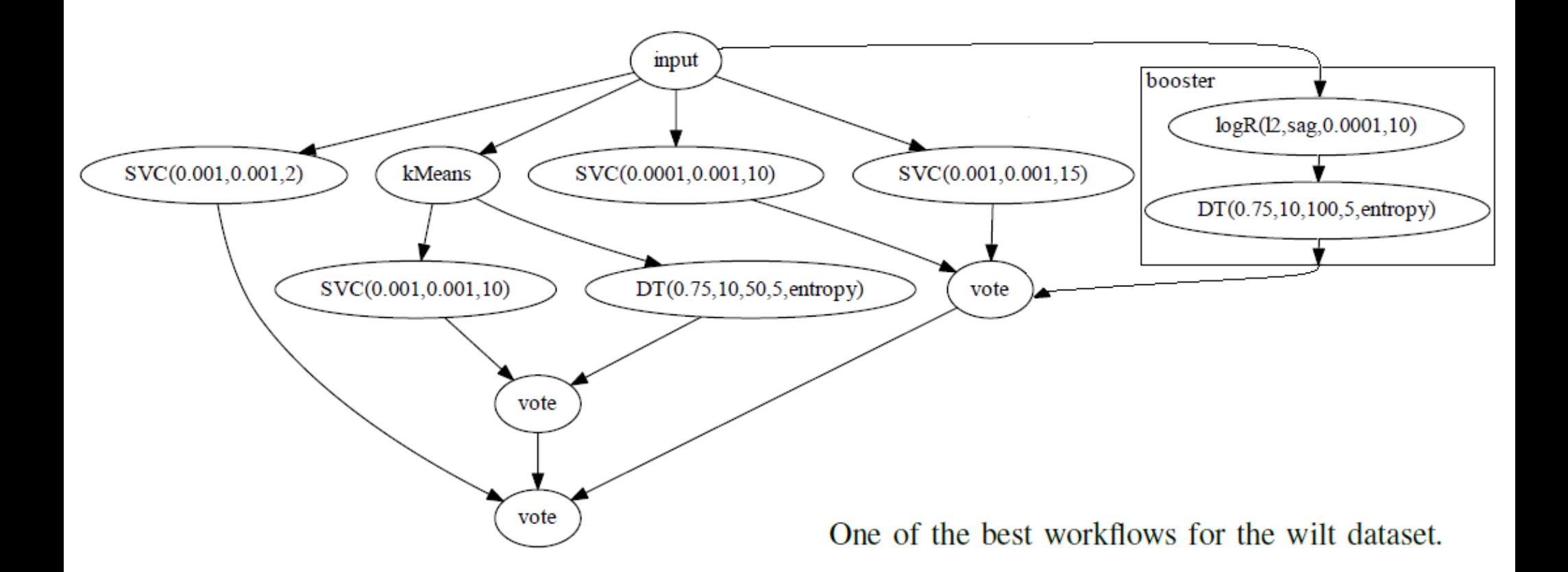

# Příklady jedinců

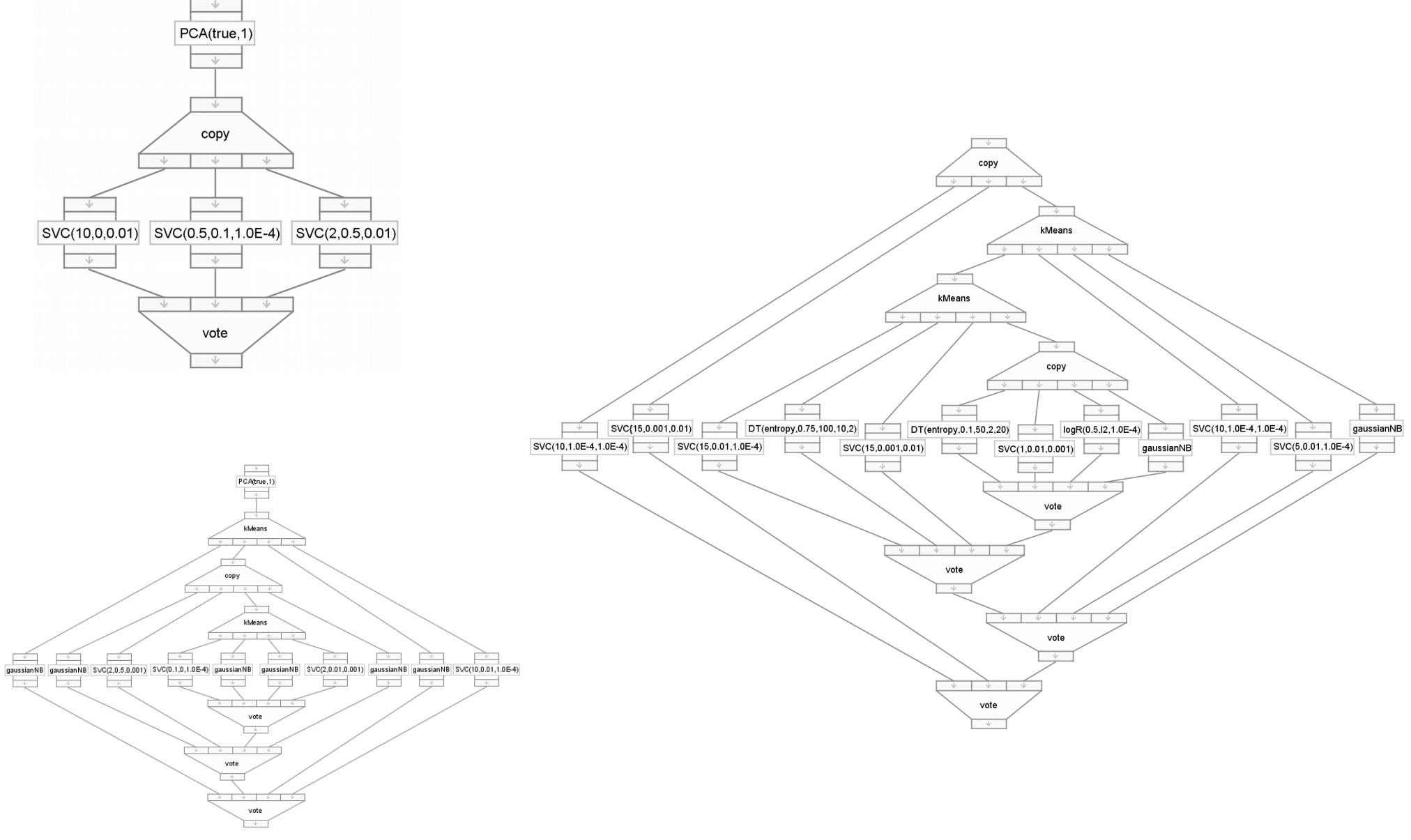

 $\hat{\phi}$  de de de  $\hat{\phi}$  de  $\hat{\phi}$  de  $\hat{\phi}$  de de de de  $\hat{\phi}$  de de de  $\hat{\phi}$  de de de  $\hat{\phi}$   $\hat{\phi}$  de de  $\hat{\phi}$  de  $\hat{\phi}$  de  $\hat{\phi}$  de  $\hat{\phi}$  de  $\hat{\phi}$ **THE THEFT KOD THE REAL**  $\phi$  denote the denote the denote  $\phi$   $\phi$  . The  $\phi$   $\phi$  denote  $\phi$  and  $\phi$   $\phi$  and  $\phi$  and  $\phi$   $\phi$  and  $\phi$  and  $\phi$ <del>௵௵<sub>௺</sub>௵௵௵</sup>௹௹ஂ௵௵௵௵௵௵௵௵௵௵௸௸</del>௹௹௹௵௹௸௹௸ **๛**ஂ௺௸௸௸௸௸௸௸௸௸௸௸௸௸௸௸௸௸௵௸ **AU DE AU COMPANY** 命命命 <del>௵௵௵௵</del>௹ௗஂ௵௹௹௹௵௵<del>௵௵௸௺௹௵௵௵௵</del>௵௹௹௵௵௵௹ௗ **AO A** <del>with which with a</del> specific the specific state of the specific state of the specific state of the specific state of the specific state of  $\phi$ aanaan san  $\begin{picture}(120,140) \put(0,0){\line(1,0){100}} \put(15,0){\line(1,0){100}} \put(15,0){\line(1,0){100}} \put(15,0){\line(1,0){100}} \put(15,0){\line(1,0){100}} \put(15,0){\line(1,0){100}} \put(15,0){\line(1,0){100}} \put(15,0){\line(1,0){100}} \put(15,0){\line(1,0){100}} \put(15,0){\line(1,0){100}} \put(15,0){\line(1,0){100$ 141111114111 **SELECTION SECTIONS In the Co. A Co. Co. Co.** station (do do station (114) (do do station do do 114) station (114) station (2) (114) do do do do do do  $\circledast$ **CONGRES COLOGRAPH**  $\Leftrightarrow$   $\Leftrightarrow$   $\Leftright$ arabates son **OHIO COOPER OCODE CONDENS** THE  $\bigcirc$ **Co Co Co** O CONSIDERATION OF THE CONSTANTION OF THE CONSTANTION OF THE CONSTANTION OF THE CONSTANTION OF THE CONSTANTION OF THE CONSTANTION OF THE CONSTANTION OF THE CONSTANTION OF THE CONSTANTION OF THE CONSTANTION OF THE CONSTANTI  $\leftarrow$  ( $\leftarrow$  or  $\leftarrow$ (All) Other Corps (City) Contains (City) (Ca) **DELIGIORE** (CO) KARD **OD OPPION THE REAL PROPERTY The Company of the Company of the Company of the Company of the Company of the Company of the Company of the Company The Company of the Company OUD COD OF A CO COD COD THE COD (ND) Company of The Original** 

# **Druhý Příklad:** Interaktivní evoluce návrhů dlažby

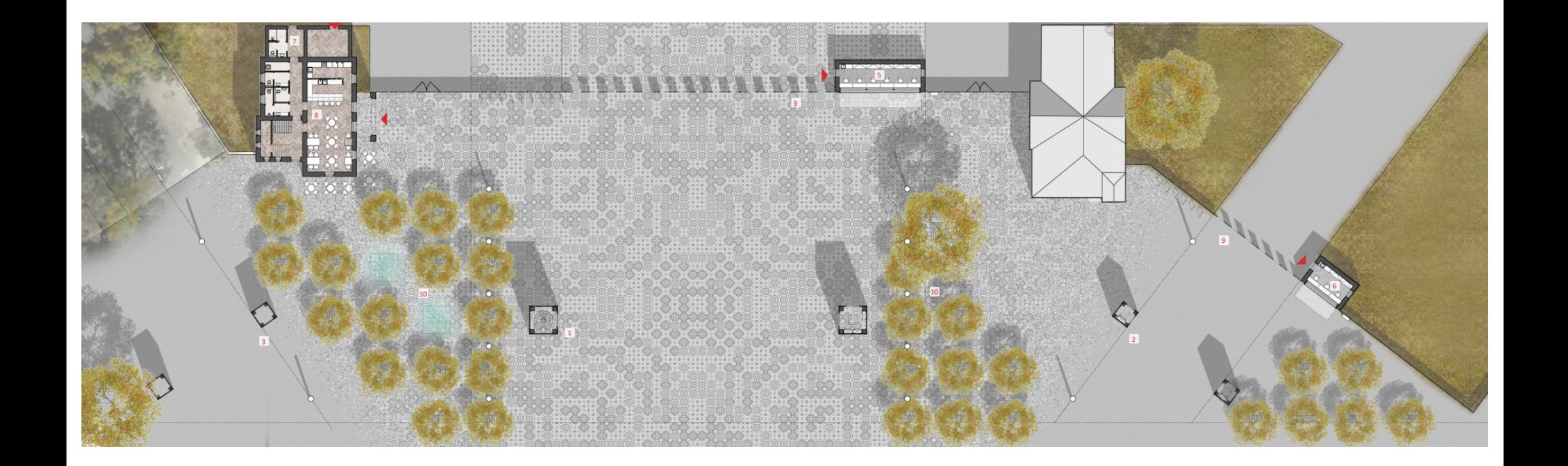

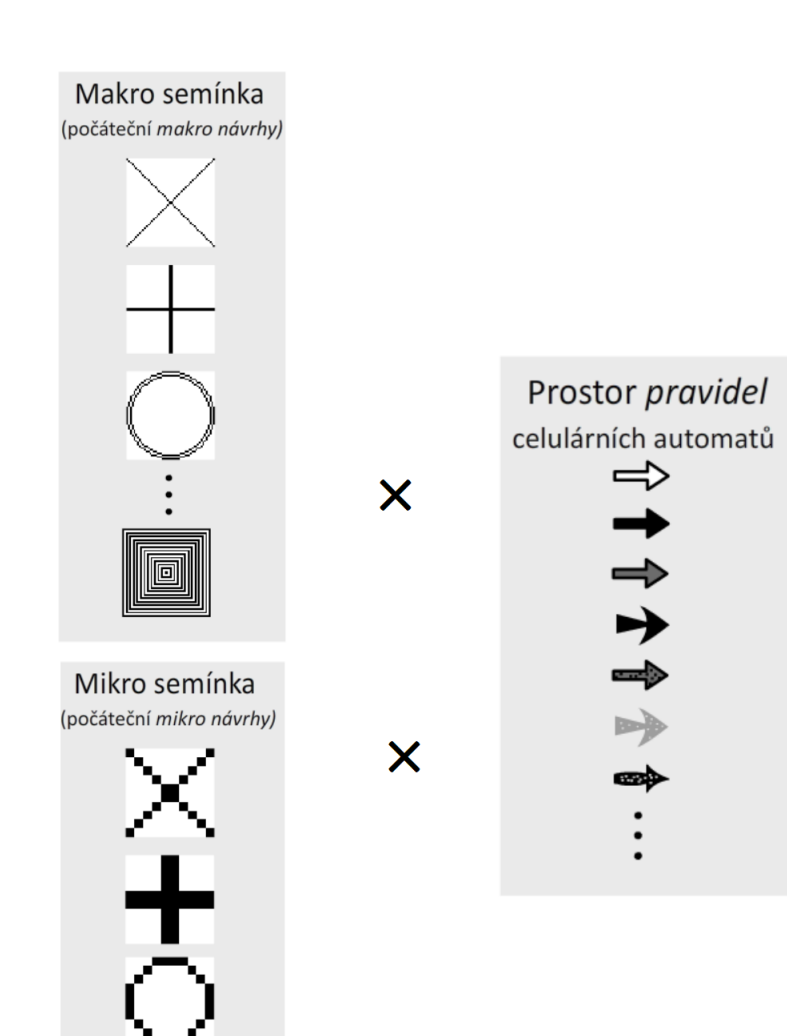

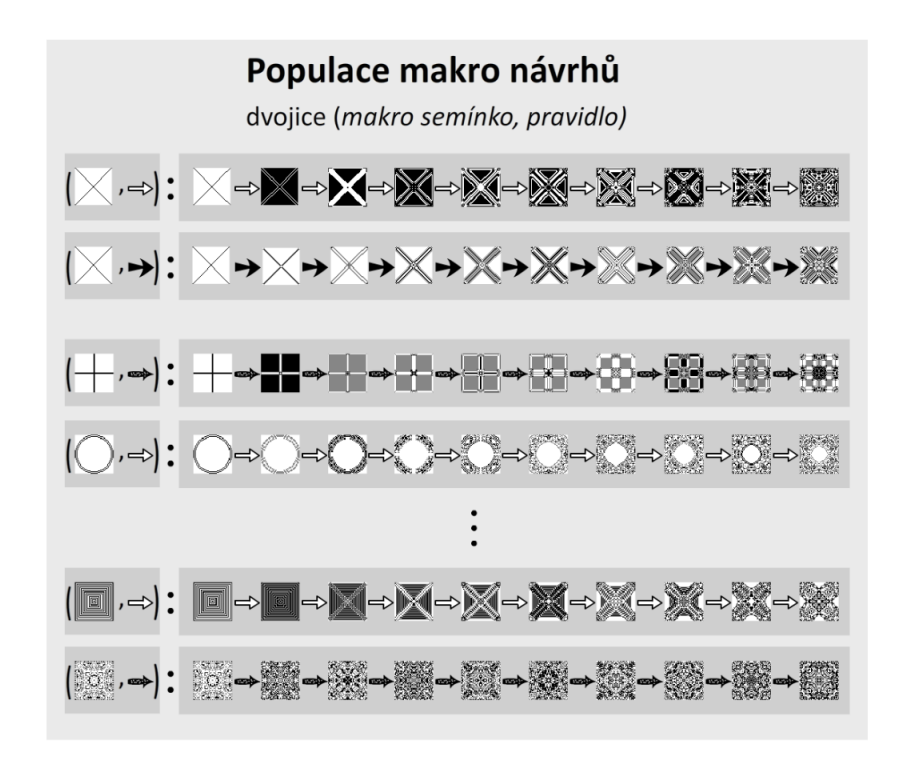

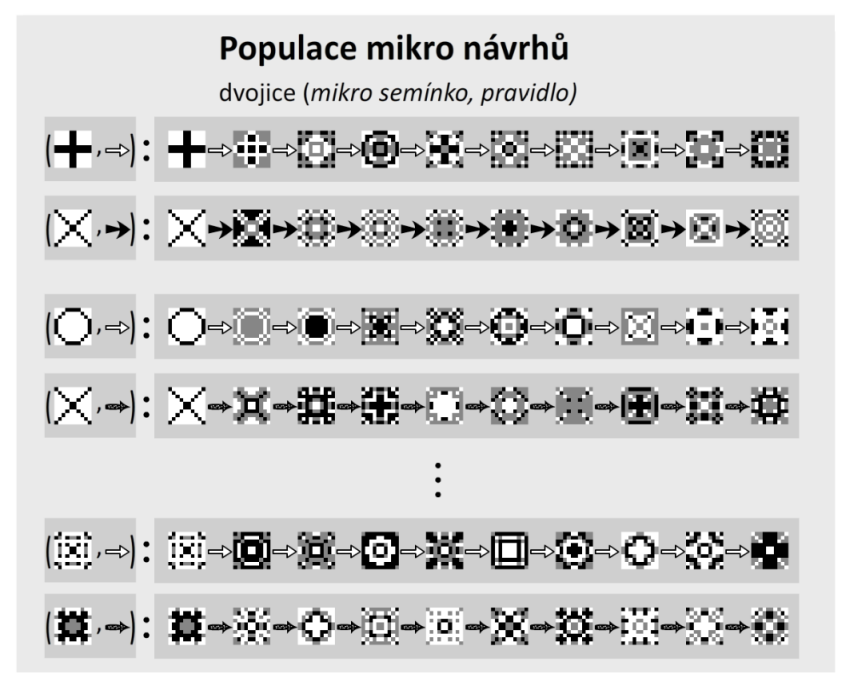

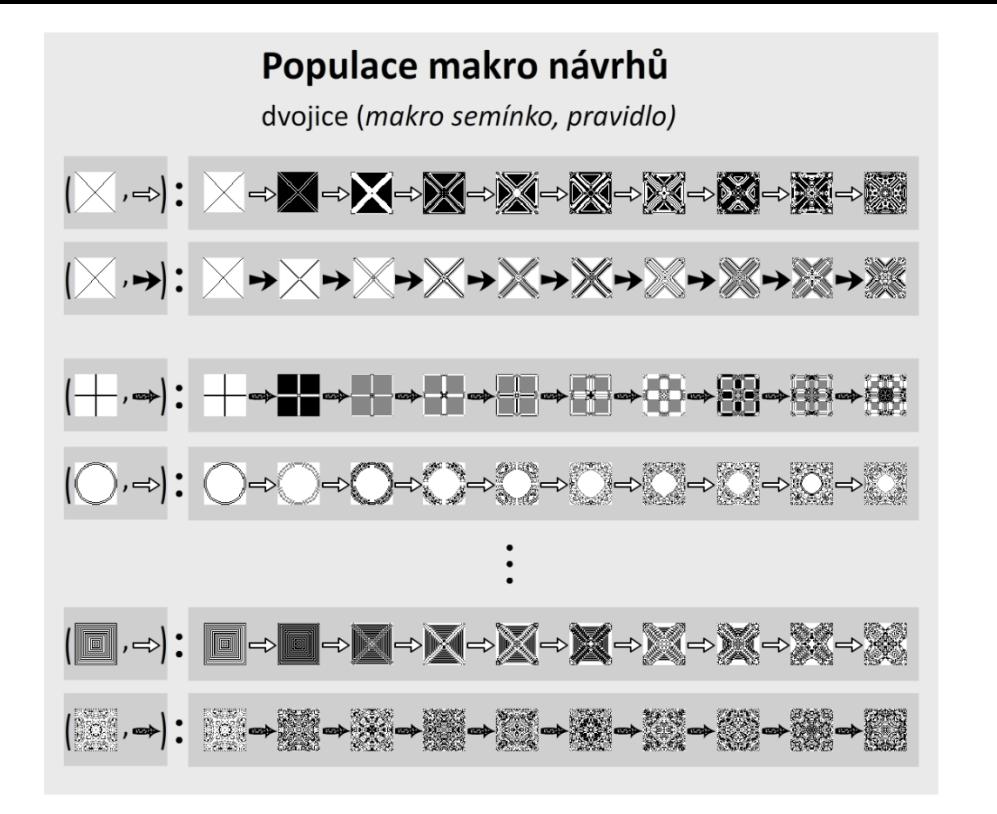

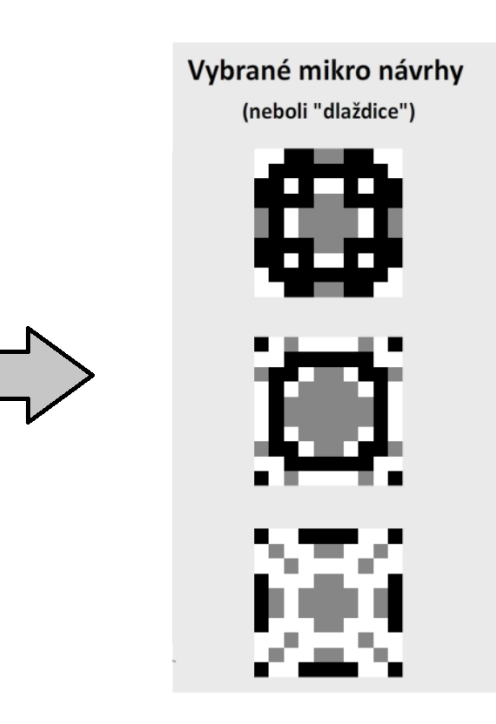

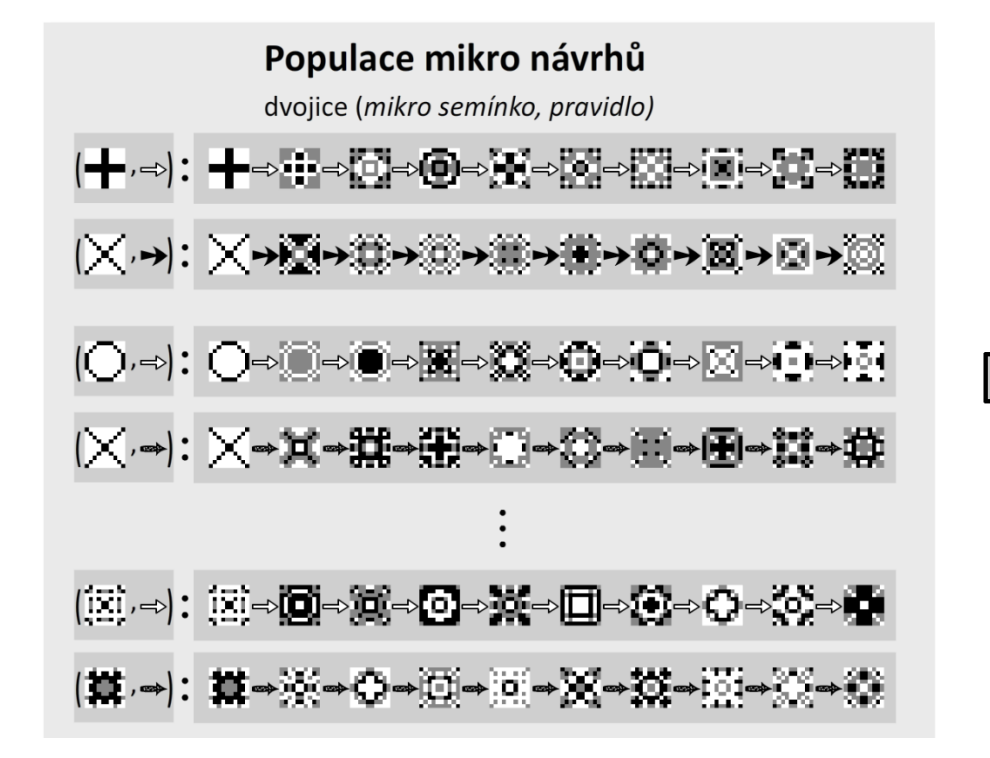

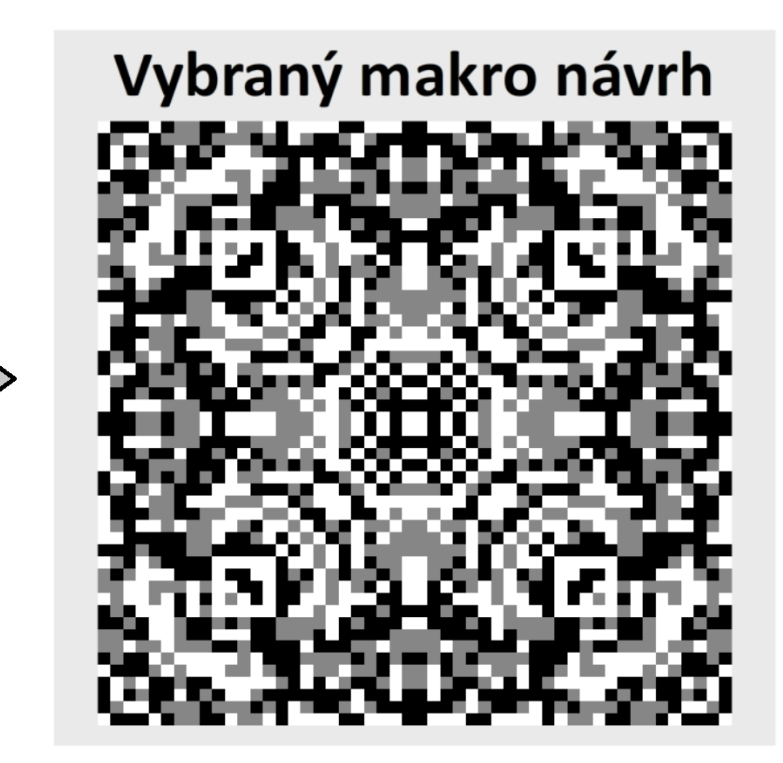

Na makro návrh aplikujeme dlaždice...

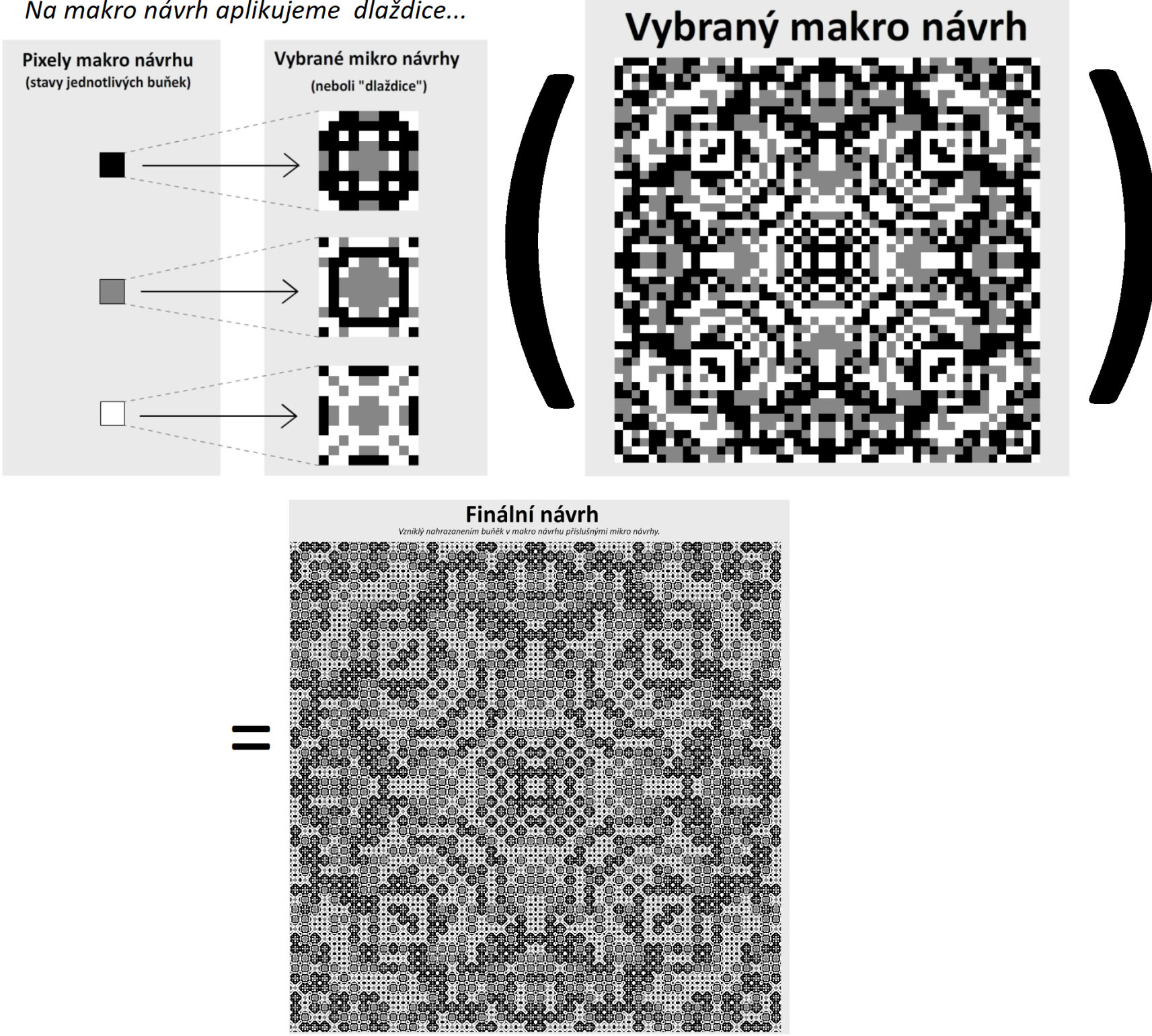

### Substituce dlažek pomocí typů

#### Goal ... "Img 500" = Img  $2 * 2 * 5 * 5 * 5$

 $(Img (T 2 (T 2 (T 5 (T 5 5))))$ 

replace: (Mul a b c)  $\rightarrow$  (Img a)  $\rightarrow$  (Img b)  $\rightarrow$  (Img c)

- a al : Mula 1 a a 1a : Mul 1 a a a xab : (Mul a b c)  $\rightarrow$  (Mul (T x a) b (T x c))
- a axb : (Mul a b c)  $\rightarrow$  (Mul a (T x b) (T x c))

Goal =  $(Imq (T 2 (T 2 (T 5 (T 5 5))))$ 

 $(1)$  500 = img  $(2)$  N/A  $(N/A)$  $(4)$  <500,1> = (replace a1 img img) (5)  $\langle 250, 2 \rangle$  = (replace (axb a1) img img) (6)  $\langle 2, 250 \rangle$  = (replace (axb (xab 1a)) img img) (7)  $\langle 5,100 \rangle$  = (replace (axb (axb (xab 1a))) img img) (8)  $\langle 50, 10 \rangle$  = (replace (xab (axb (xab (axb a1)))) img img) (9)  $\langle$  < 500, 1>, 1> = (replace (xab a1) (replace (xab a1) img img) img) (10)  $\langle 50, \langle 1, 10 \rangle$  = (replace (xab (axb (axb a1))) img (replace 1a img img)) (11)  $\langle 110 \rangle$   $\langle 100, 1 \rangle$ , 5> = (replace (xab (xab (xab (xab 1a)))) (replace a1 img img) i<br>(12)  $\langle 1, 1 \rangle$ ,  $\langle 2, 250 \rangle$  = (replace (axb 1a) (replace a1 img img) (replace (xab 1) (12)  $\langle 12 \rangle$   $\langle 2, 1 \rangle$ , $\langle 2, 250 \rangle$  = (replace (axb 1a) (replace a1 img img) (replace (xab 1) (13)  $\langle \langle \langle 2, 1 \rangle, 125 \rangle, 2 \rangle$  = (replace (axb (xab a1)) (replace (xab 1a) (replace a1  $(14)$  <<<1,1>,<2,250>>,1> = (replace a1 (replace 1a (replace 1a img img) (repl (15)  $\langle 2, 50 \rangle$ , $\langle 1, 5 \rangle$  = (replace (xab (xab (axb a1))) (replace (axb (xab 1a)) (16)  $\langle 2, \langle 2, \langle 1, 125 \rangle \rangle$  = (replace (xab (axb (axb 1a))) img (replace (xab (axb (17)  $\langle 25, \langle 1, 1 \rangle \rangle$ , 20>> = (replace (axb (axb (xab (axb a1)))) img (replace 2 (18)  $\langle 4, 1, 1 \rangle$  /  $\langle 1, 1 \rangle$  /  $\langle 125, 1 \rangle$  = (replace (xab (xab 1a)) (replace a1 img (replace) (19)  $\langle 1, 4, 50, 5, 2 \rangle \rangle$  = (replace 1a img (replace (axb 1a) img (replace (xa (20)  $\langle 21, \langle 1, 1 \rangle, \langle 2, 1 \rangle \rangle$ , 250> = (replace (xab 1a) (replace (axb a1) img (replace (21)  $\langle \langle \langle 1, 2 \rangle, 250 \rangle, 1 \rangle, \langle \langle 1, 1 \rangle, 1 \rangle$  = (replace a1 (replace a1 (replace (xab 1a) (22)  $\langle 1, \langle \langle 10, \langle \langle 1, 1 \rangle, \langle 50, 1 \rangle \rangle, 1 \rangle$  = (replace 1a img (replace a1 (replace (xab (23)  $\langle 2, 5, 5, 2, 1, 5, 5 \rangle \rangle \rightarrow =$  (replace (axb (xab 1a)) img (replace (axb (xab 1a) (24)  $\langle 2, 1, 5, 5, 5 \rangle$ , 5>>>> = (replace (axb (xab (axb 1a))) img (replace 1a img)  $(25)$  <<250,<1,<<2,<1,1>>,1>>>,1> = (replace (xab a1) (replace (axb (xab a1)) (26)  $\langle \langle \langle \langle 5, 25 \rangle, \langle \langle 2, 1 \rangle, 2 \rangle \rangle, 1 \rangle$ , 1) = (replace a1 (replace (xab a1) (replace (ax (27)  $\langle \langle 21, 1 \rangle$ , 1>,  $\langle \langle 1, 1 \rangle$ ,  $\langle 250, \langle 2, 1 \rangle \rangle$ , 1>>, = (replace 1a (replace 1a) (replace a1 im (28)  $\langle 28 \rangle$   $\langle 1, \langle 1, \langle 1, 1 \rangle \rangle, 1 \rangle$ , 1>, 1, 1>>>, 500> = (replace 1a (replace a1 img (r (29)  $\langle 1, \langle \langle 1, 1 \rangle \rangle, \langle \langle \langle 1, 1 \rangle \rangle, \langle 1, 2 \rangle \rangle, 250 \rangle$  = (replace 1a img (replace (axb 1a) (30)  $\langle \langle \langle \langle 1, 1 \rangle \rangle, 1 \rangle$ , 1>, 25, 2>>, 1>, 10> = (replace (axb (xab (axb a1))) (replace (31) <<<<<<1,5>,<25,1>>,1>,2>,1>,2> = (replace (axb (xab (xab a1))) (replace (xab (xab a1)) (replace (axb a1) (replace a1 (replace (axb (xab 1a)) (replace (axb  $(32)$  <<<2,1>,1>,<<<1,1>,5>,<<1,50>,1>>> = (replace (xab (axb (axb 1a))) (rep

### *Work in Progress:* **i2c** : Images to Code

- **Cíl:** Natrénovat hlubokou síť, která převádí:
	- **Obrázky** na **Program popisující obrázek**
	- .. tak aby výsledný obrázek byl co nejpodobnější vstupu
- "Natrénovat síť, která vidí kód."

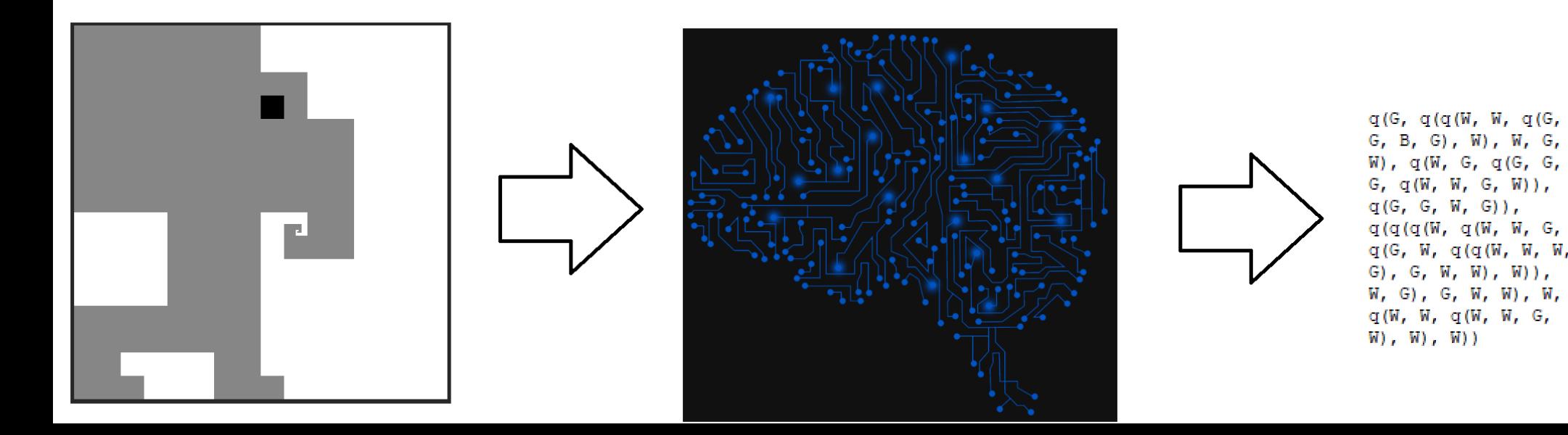

# **i2c** : Jazyk pro popis obrázků

- Sada schopná popisovat hierarchické struktury
- Co nejjednodušší
- $\bullet \rightarrow$  Zvolené stavební symboly pro první iteraci experimentů:
	- **h** : horizontální split
	- **v** : vertikální split
	- **q** : split na 4 kvadranty
	- **B** : černá výplň
	- **W** : bílá výplň

# **i2c** : Generování datasetu

- Postupně podle velikosti
	- Do určitého limitu exhaustivně
	- Nad limit uniformní samplování
- "Occamova břitva"
	- necháváme si jen nejmenší reprezentaci
	- *ImageHash https://github.com/JohannesBuchner/imagehash*

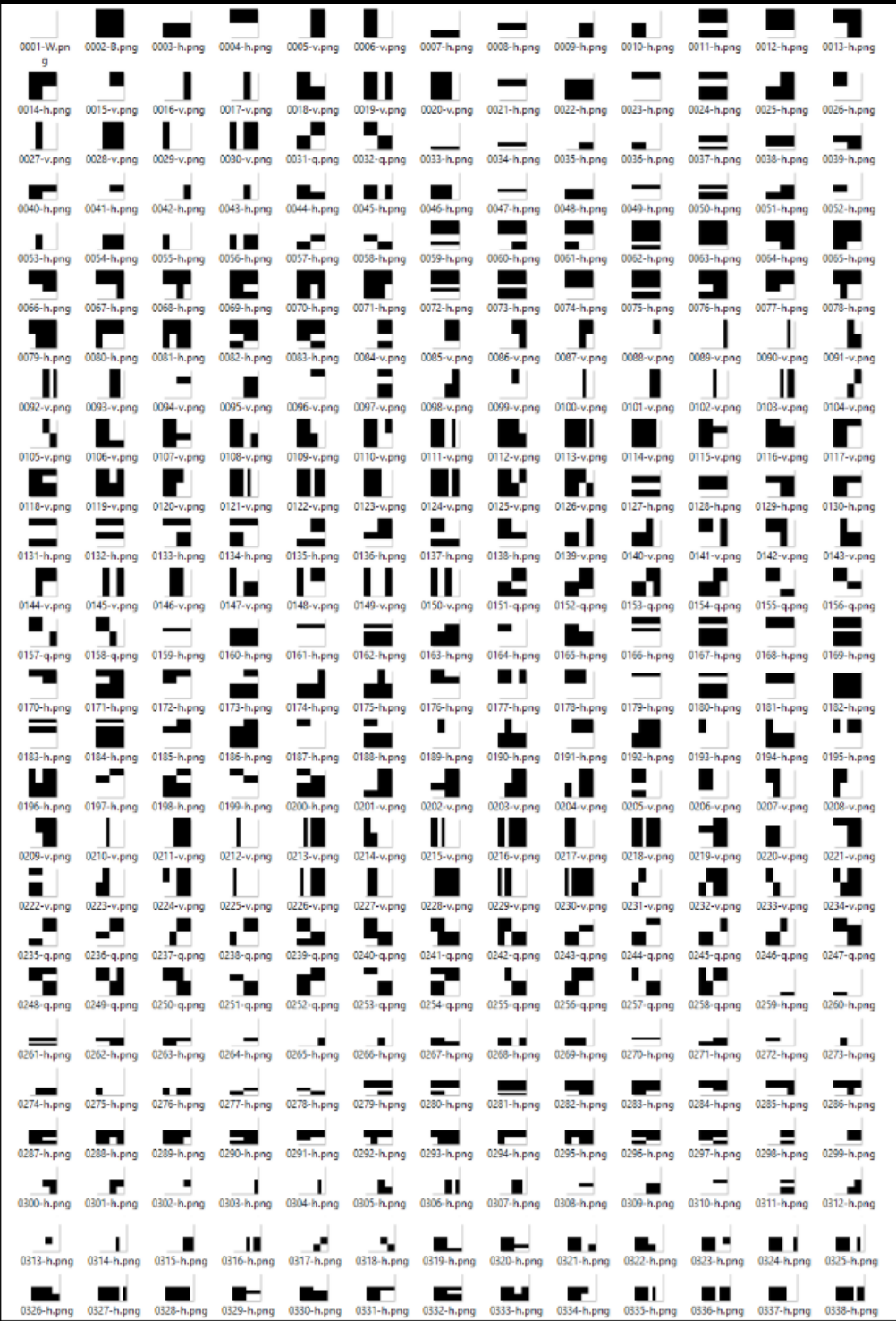

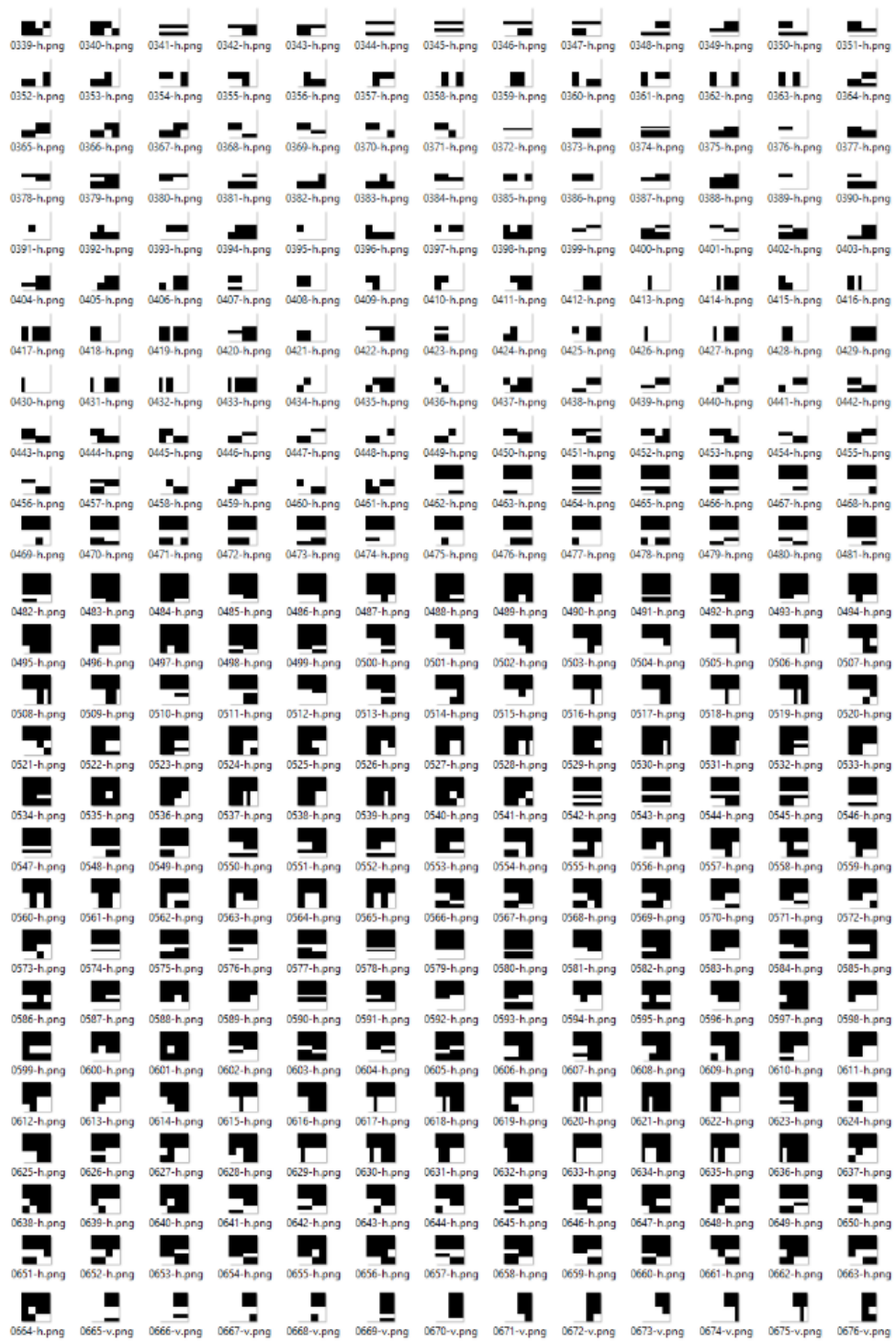

# **i2c** : Model

- Rekurentní síť
	- Konvoluční enkodér
	- Rekurentní dekodér
		- Gated Recurrent Unit (GRU)
		- Výstup: k´d v prefixové notaci
- Trénovací metrika: BLEU-4
	- Tzn trénujeme jednoduše na "textu" kódu
- Moužívám toolkit NeuralMonkey kluků z UFALu
	- https://github.com/ufal/neuralmonkey

# i2c: Výsledky (32×32)

#### **Stats for test data**

Number of test instances: 2642 Number of absolute matches: 2010 Percent absolute matches: 76.079 % Average error: 0.005 Worst error: 0.141 Number of output codes in incorrect format: 0

2000 1750 1500 1250  $\geq$ 1000 750 500 250  $\Omega$  $0.02$  $0.04$ 0.06 0.08  $0.10$  $0.12$  $0.14$  $0.00$ Error

Histogram of error on test data

# i2c: Výsledky (64×64)

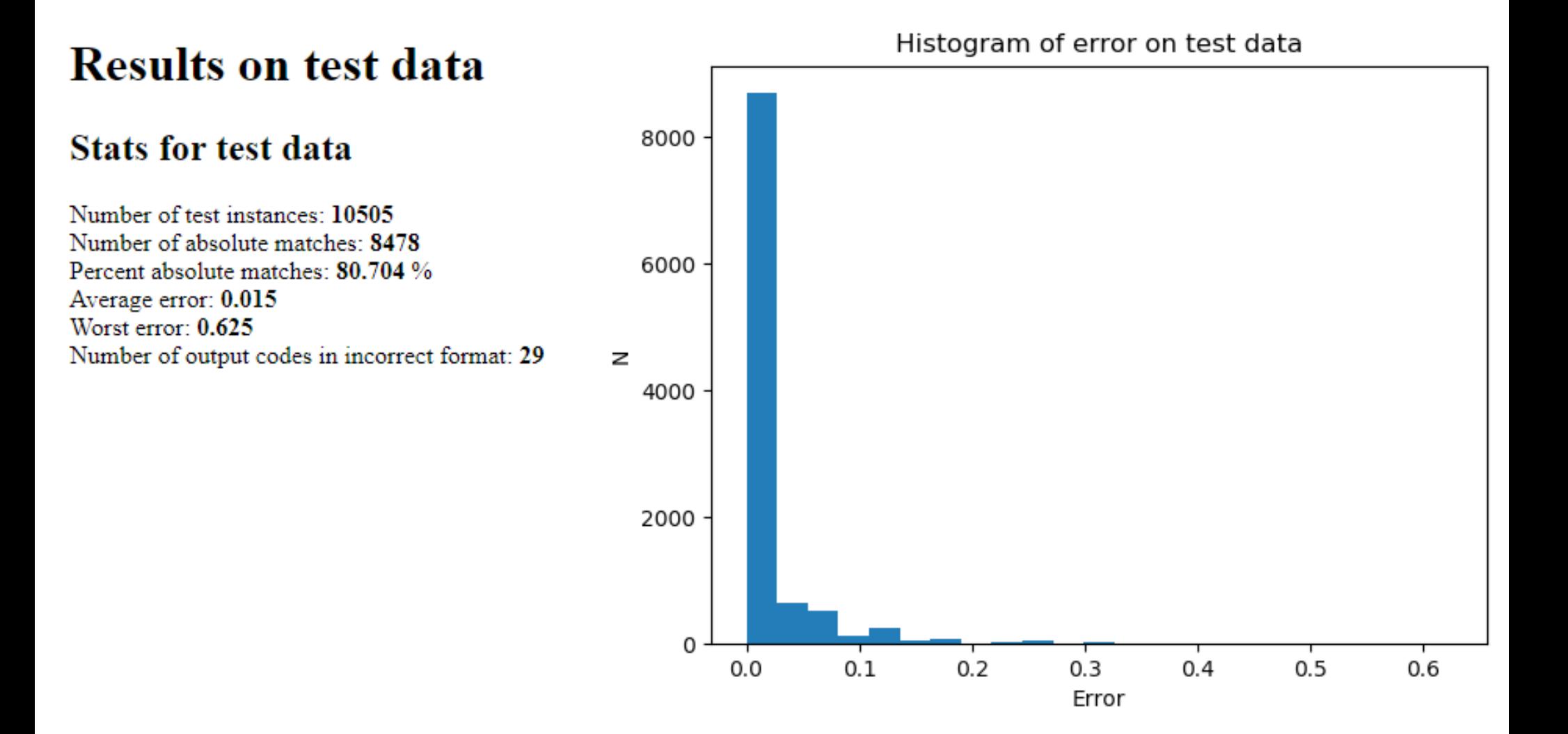

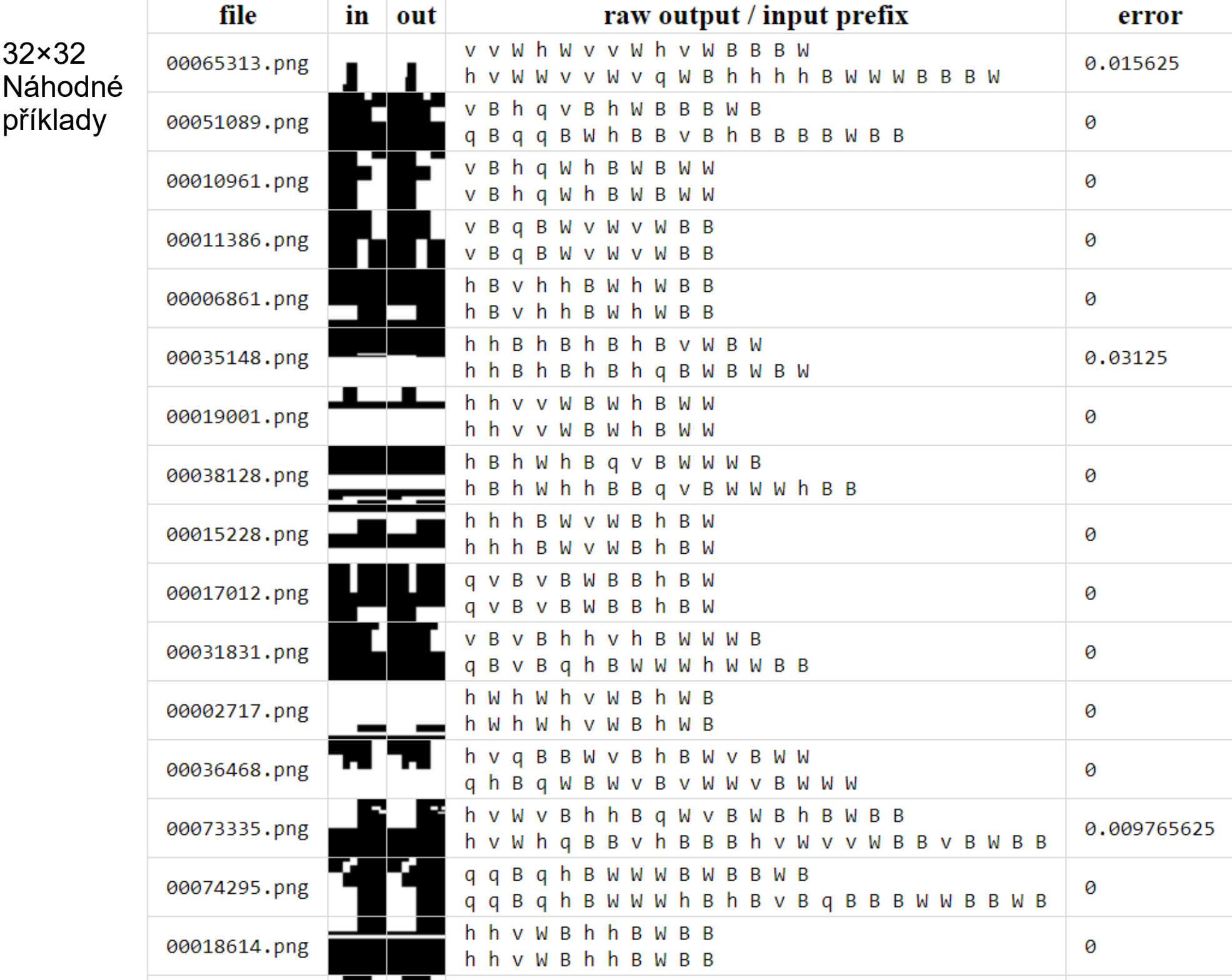

 $\epsilon$ 

ľ

 $32 \times 32$ Nejhorší

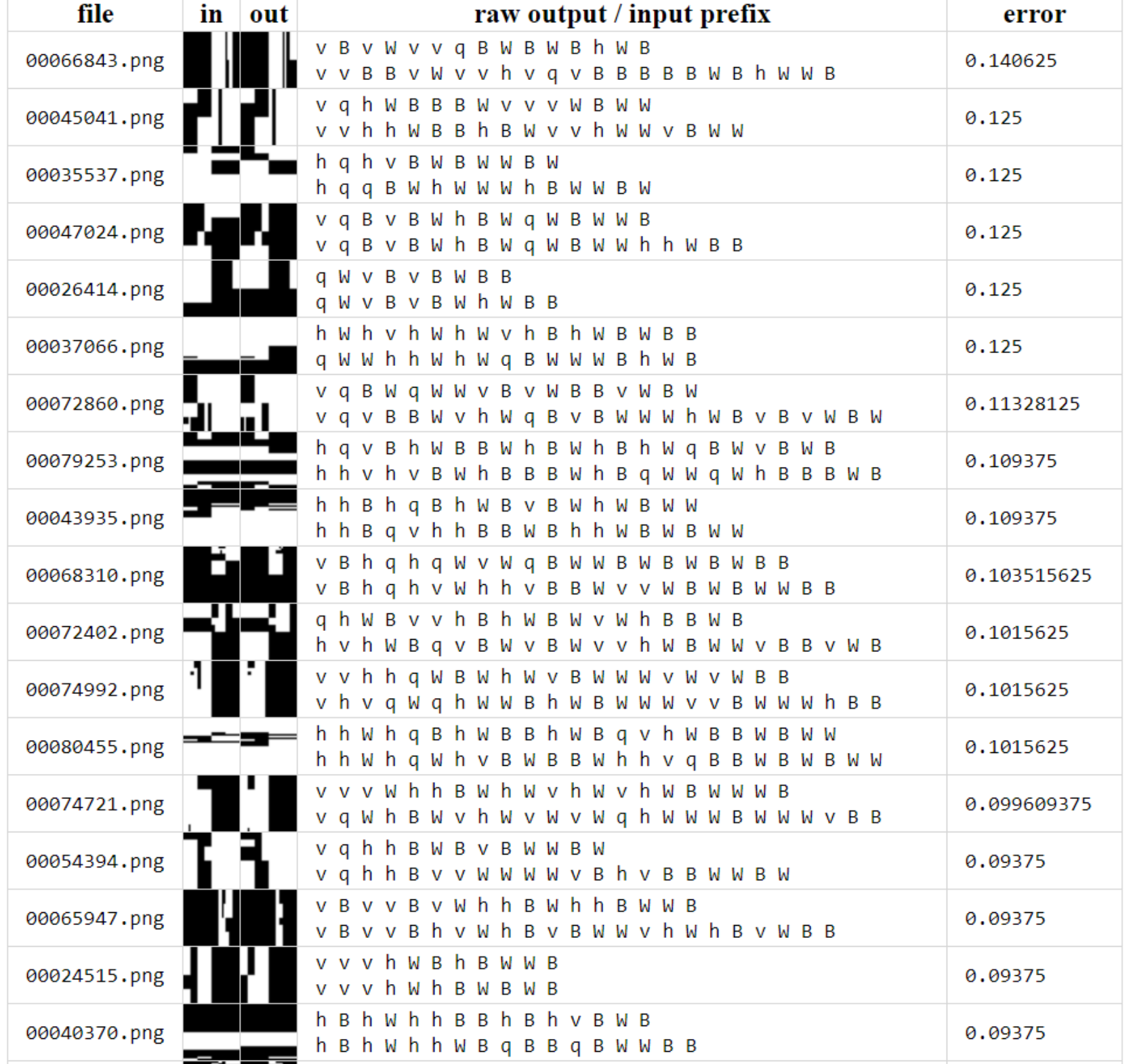

=

#### 64×64 Náhodné příklady

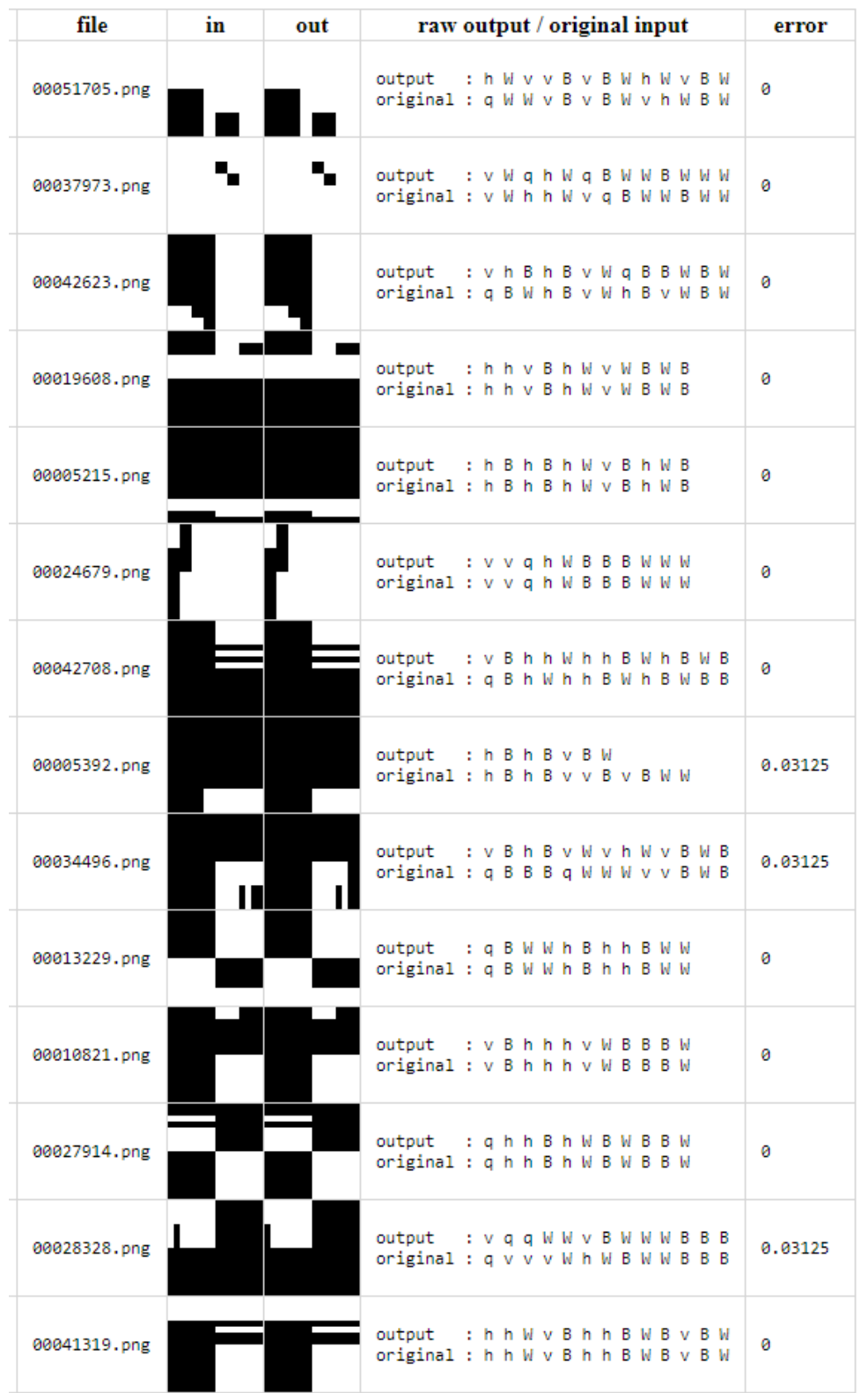

#### 64×64 Nejhorší

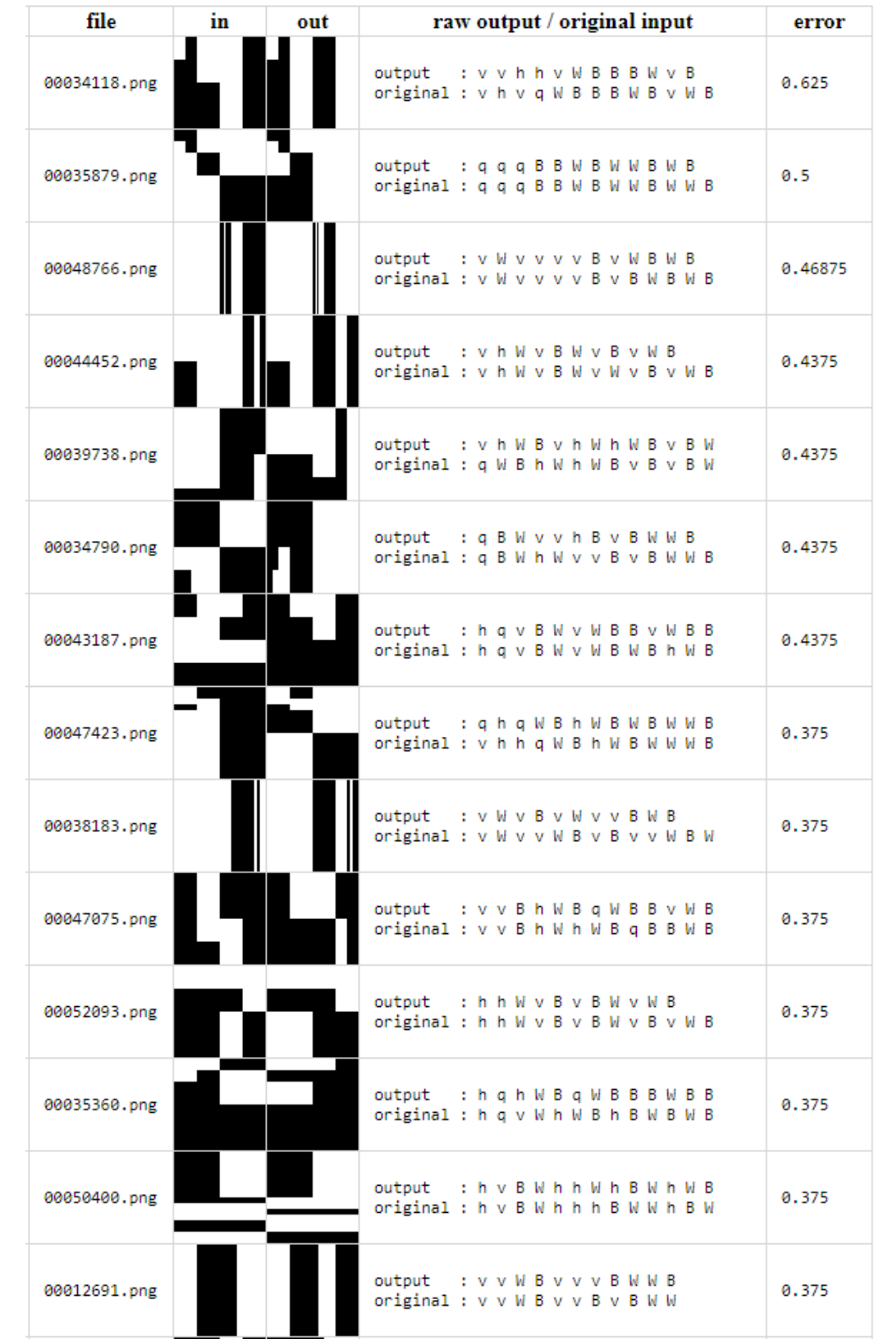

# **i2c :** Future work

- Podstatně rozšířit sadu symbolů
	- Symetrie
	- Fraktály
	- Shadery
- Rekurzivní použití modelu pro malé obrázky na velké obrázky
- Ostrůvky...

### *Work in Progress:* **Interaktivní evoluce terénů pro ostrovy**

#### **Stats for the Selected Island**

Individ: 7: Grid pos: [2,0] MaxHeight =  $222.711$ <br>MinHeight = 0

LandWaterRatio = 0.3620605 LargestLandRatio = 0.3620605 LargestReachableRatio = 0.1513672

Islsland\_SimpleBorder = True Isistand-Compressorus: - Trace<br>IsislandFactor\_SimpleBorder = 1<br>IsTheLargestLandAnIsland = True IsHighestMountainOnTheLargestLand = True

Numlslands =  $1$ landWaterComps.Count = 7<br>reachableComps.Count = 386

DiffVariance\_XZRatio = 0.6619794<br>DiffMean\_XZDiff = 3.441405E-06

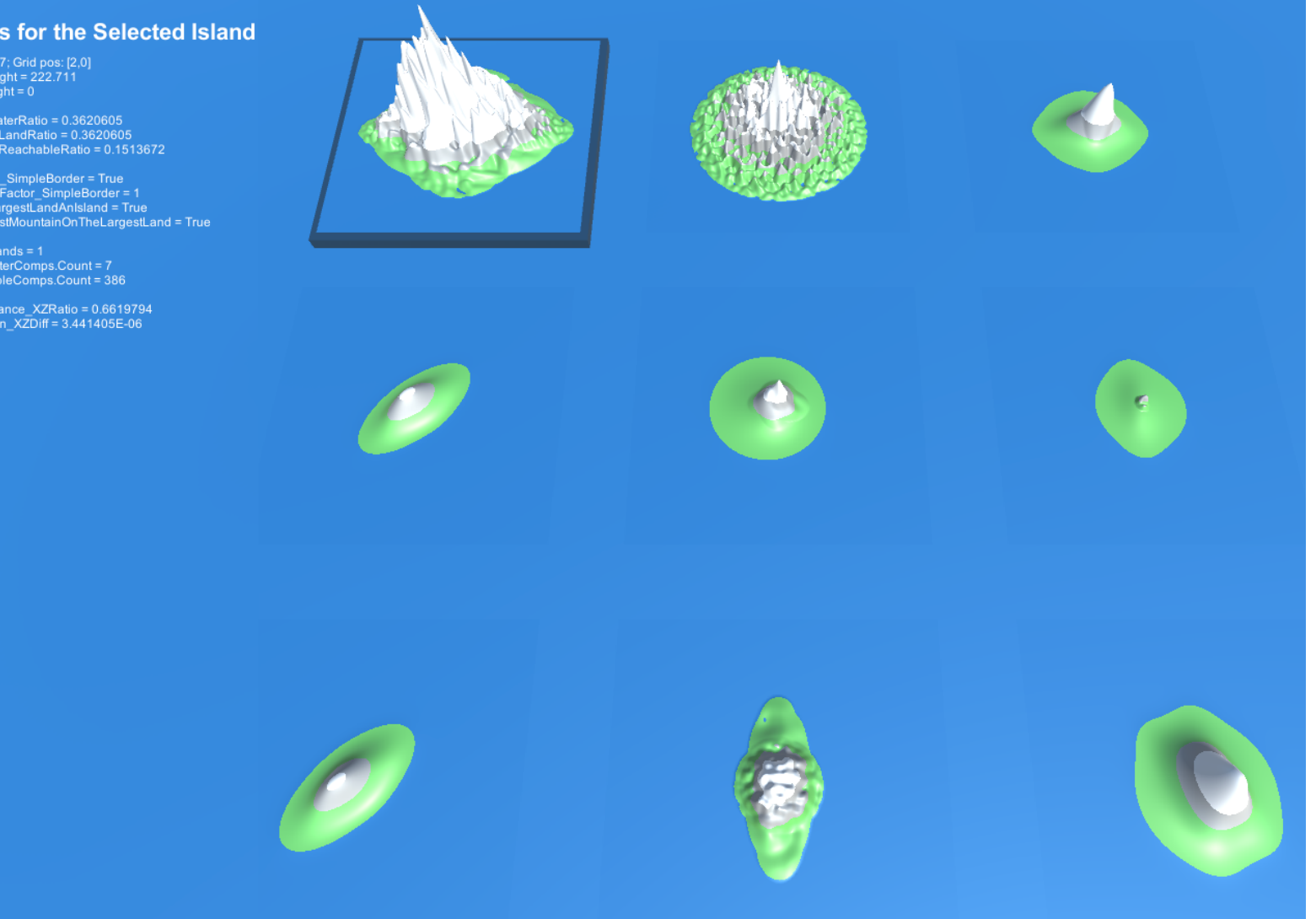

((+ ((+ ((((((gauss 8) 2) 4) 32) 32) 0)) ((((((gauss 8) -1) -2) 16) 16) 2.356194))) ((+ ((+ ((+ ((((((gauss 32) -1) -1) 32) 16) 3.141593)) ((+ ((((((gauss 8) -1) -2) 16) 32) 3.141593)) (((((((((pcone 1.25) 52) 82) 2.5) 50) -4) 555.9) 784.8) 0.03)))) ((((((gauss 8) -4) -1) 32) 32) 5.497787))) ((((((gauss 4) 4) 1) 16) 32) 3.926991)))

# Strategie: Krok 1a

● Identifikovat zajimavy **mustry na ostrovy** (**listy**)

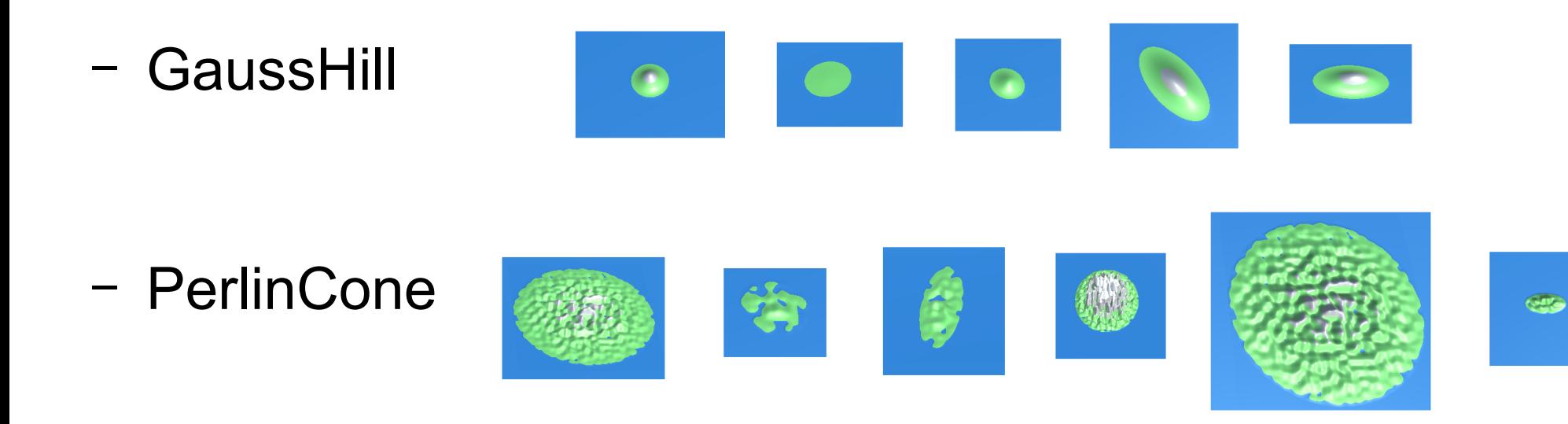

– PerlinCylinder

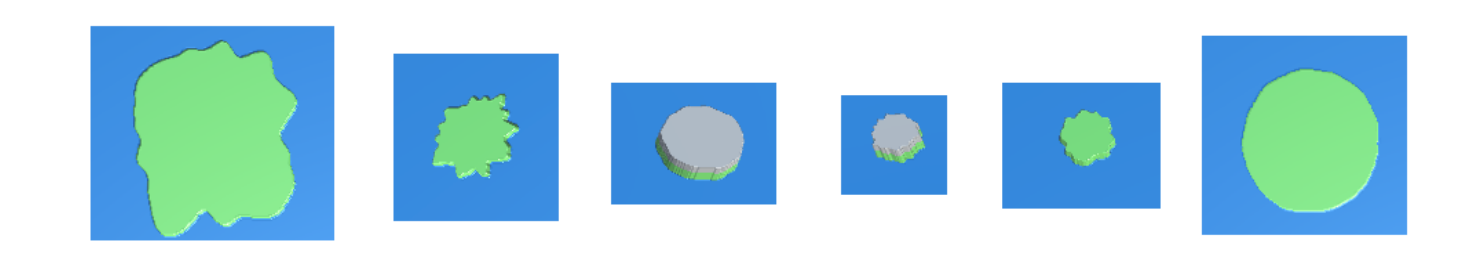

# Strategie: Krok 1b

- Najít vhodné "kombinátory" ostrovů (binární operace)
	- $-$  add
	- $-$  sub
	- mean
	- sigmoid step
	- lin interpolate
- · Filtry (unární operace)
	- Eroze

 $\ddot{\phantom{a}}$ 

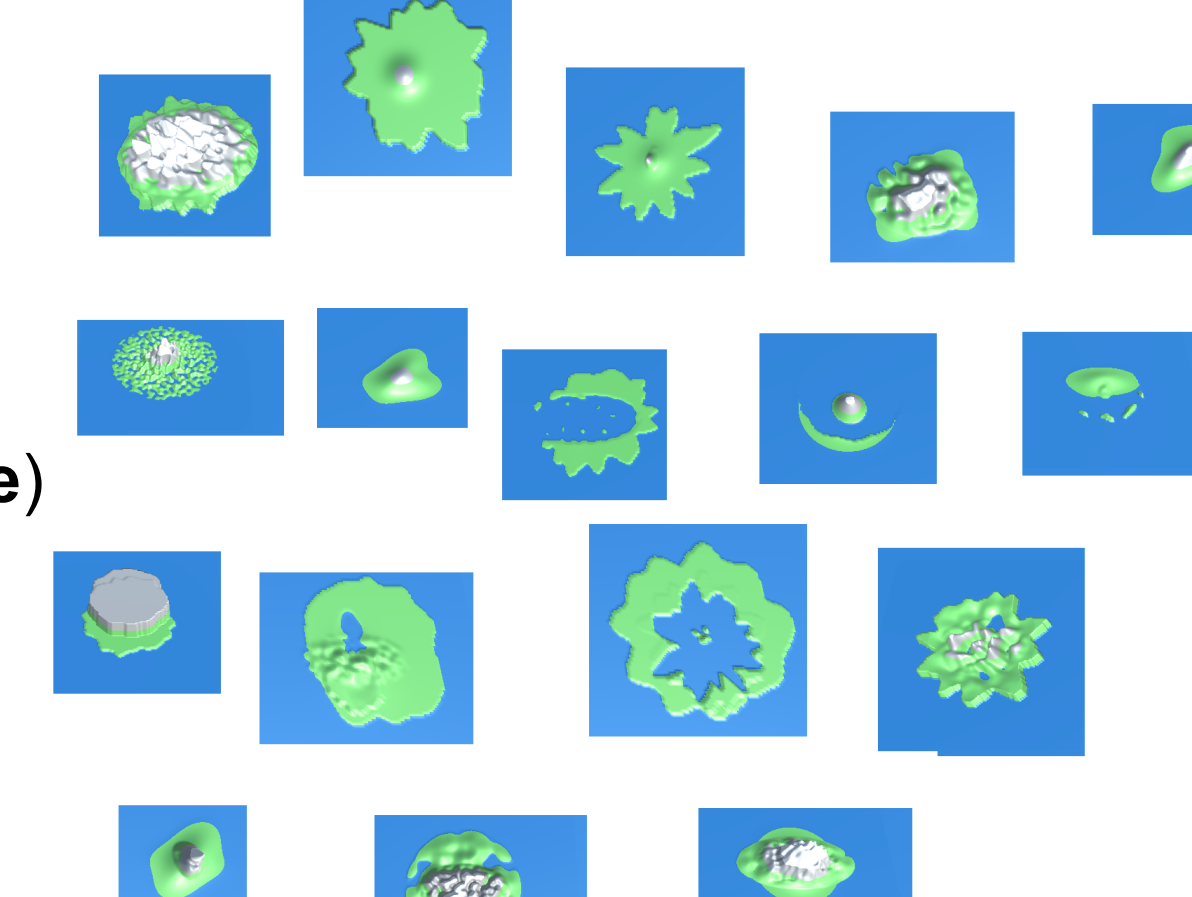

# Strategie: Krok 2a

• Najít měřitelné veličiny, které by mohly šlechtění zautomatizovat

#### **Stats for the Selected In**

MaxHeight = 53.93579  $MinHeight = 0$ 

LandWaterRatio =  $0.9350586$ LargestLandRatio = 0.9350586 LargestReachableRatio = 0.8134766

Islsland\_SimpleBorder = False IslslandFactor SimpleBorder = 0.1601563 IsTheLargestLandAnIsland = False IsHighestMountainOnTheLargestLand

Num $ls$ ands = 0 landWaterComps.Count = 13 reachableComps.Count = 198

DiffVariance XZRatio = 0.6778558 DiffMean\_XZDiff = 23.29842

# Strategie: Krok 2b

- Z veličin udělat "jazyk" a zkusit 2-level evoluci
- Formy evoluce (evaluace):
	- seamless (měření chování uživatelů)
	- přiznaná (hvězdičky, porovnání)

*Kdyby to někoho zajímalo podrobněji...*

Preprinty několika vybraných článků: https://gitlab.com/tomkren/preprints

Díky za pozornost :)